<span id="page-0-0"></span>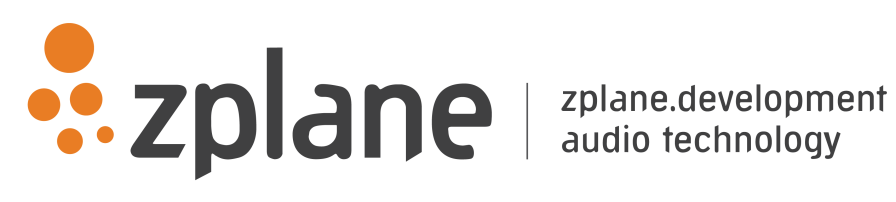

fx::pack SDK 1.2.0

by zplane.development (c) 2016 zplane.development GmbH & Co. KG

September 22, 2016

# Contents

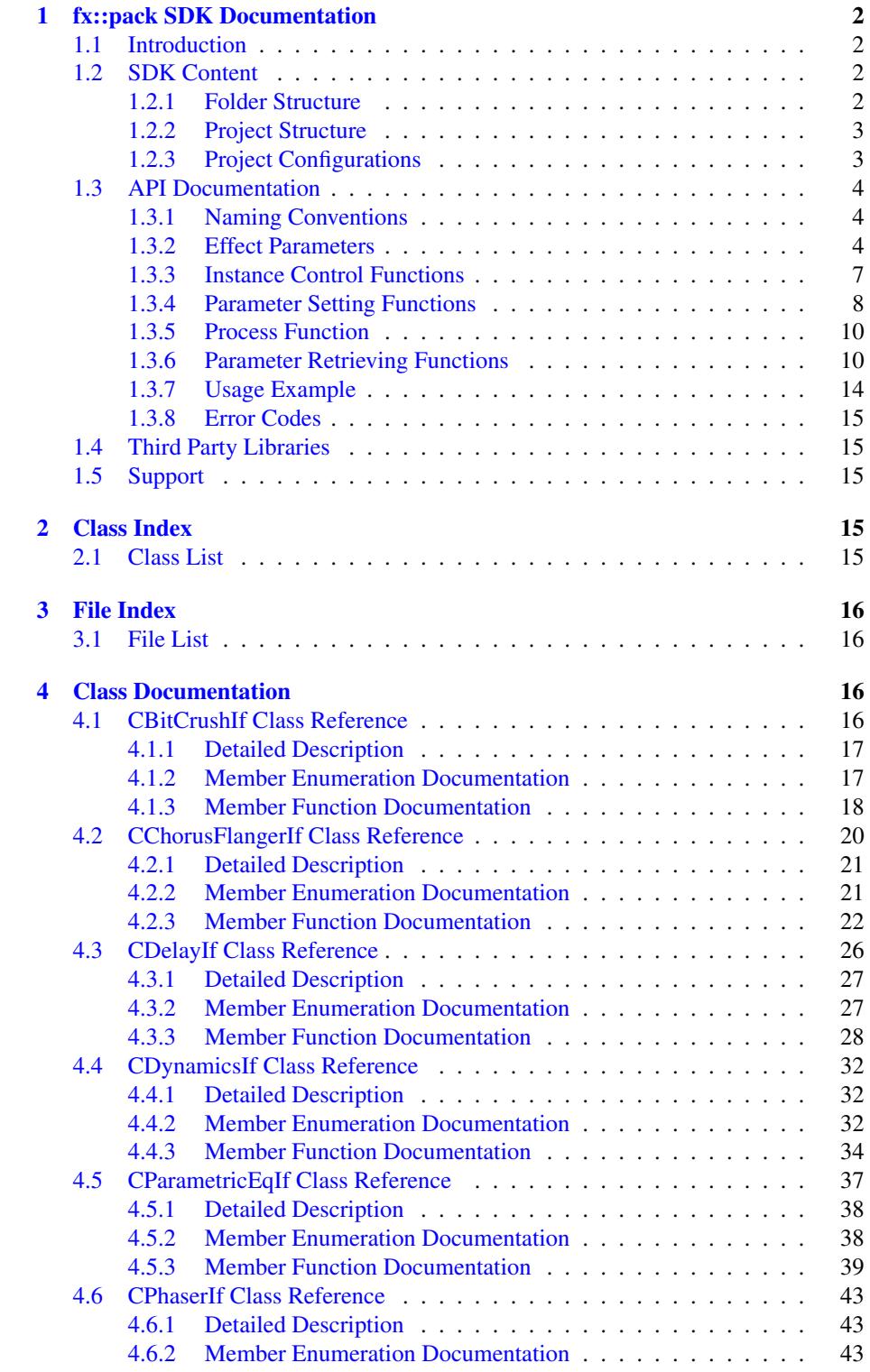

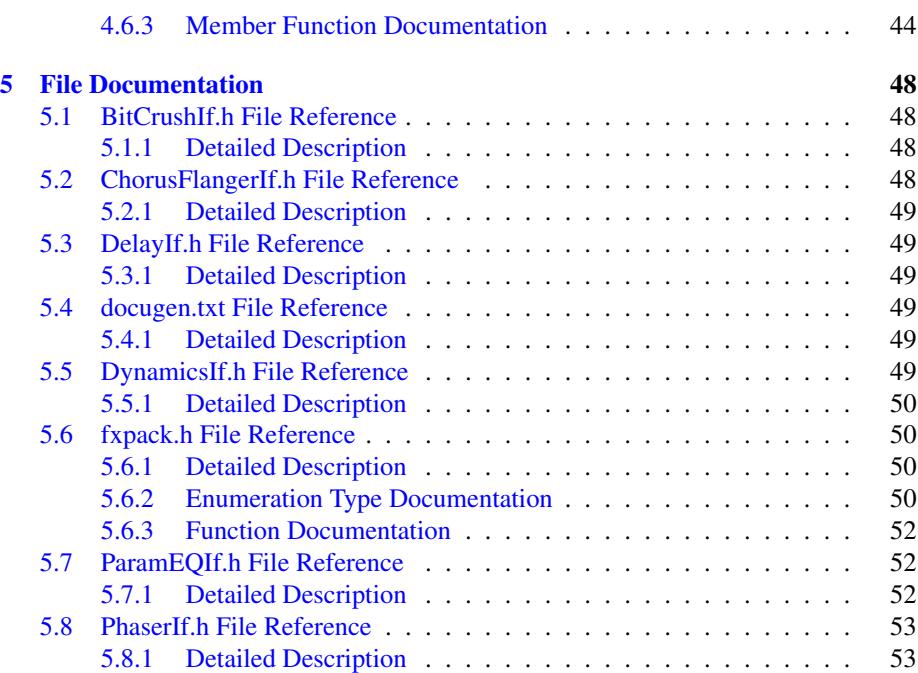

## <span id="page-3-0"></span>**1 fx::pack SDK Documentation**

## <span id="page-3-1"></span>**1.1 Introduction**

The fx::pack SDK offers a range of realtime audio filters and effects. These include

- Filters: Lowpass (6dB/12dB), Highpass (6dB/12dB), Shelving (1st/2nd order), Bandpass (2nd order), Notch (2nd order), Peak, (2nd order)
- Special Filters: Resonance Lowpass (four pole)
- Delay, Chorus, Flanger, Phaser
- Dynamics Processing: Compressor, Expander, Limiter, Gate
- Other: Bit Crusher

The API of the effects is designed to give the SDK user maximum control over different parameters. It should be considered not to make all available parameters available (or combine them) when designing a user interface.

The SDK is available on Win32/64 platforms as well as on MacOsX (UB)

## <span id="page-3-2"></span>**1.2 SDK Content**

<span id="page-3-3"></span>**1.2.1 Folder Structure**

**1.2.1.1 Documentation**

This documentation and all other documentation can be found in the directory ./doc.

**1.2.1.2 Project Files**

The MS VisualC++-Solution (.sln) and all single Projectfiles (.vcproj) can be found in the directory ./build and its subfolders, where the subfolders names correspond to the project names.

**1.2.1.3 Source Files**

All source files are in the directory *Jsrc* and its subfolders, where the subfolder names equally correspond to the project names.

**1.2.1.4 Include Files**

If include files are project-intern, they are in the source directory ./src of the project itself. If include files are to be included by other projects, they can be found in ./src/incl. The main interface header of the SDK can be found in ./inc.

**1.2.1.5 Resource Files**

The resource files, if present, can be found in the subdirectory ./res of the corresponding build-directory.

#### **1.2.1.6 Library Files**

The directory ./lib is for used and built libraries.

**1.2.1.7 Binary Files**

The final executable (as well as the distributable Dynamic Link Libraries if contained in the project) can be found in the directory ./bin/release. In debug-builds, the binary files are in the subfolder ./bin/Debug.

#### **1.2.1.8 Temporary Files**

The directory **./tmp** is for all temporary files while building the projects, structured into project and configuration names.

#### <span id="page-4-0"></span>**1.2.2 Project Structure**

:

The project structure is as following:

- libfxpack: The actual fxpack-library. The following files interface to this library-
	- [ChorusFlangerIf.h:](#page-49-4) interface for chorus/flanger-like effects
	- [DelayIf.h:](#page-50-6) interface for delay effect
	- [DynamicsIf.h:](#page-50-7) interface for dynamics processing
	- [ParamEQIf.h:](#page-53-1) interface for parametric filters
	- [PhaserIf.h:](#page-53-3) interface for phaser effect
	- ResonanceLpIf.h: interface for resonance lowpass filter
	- [BitCrushIf.h:](#page-49-1) interface for a bit crusher effect
- fxpackTestCL: Application using the SDK. Consists of the following files:
	- fxpackTestCLMain.cpp: example code showing how to integrate the various SDK interfaces.

The project output is an executable binary (EXE).

• libzplAudioFile: internal library for audio IO.

– various files

The project output is a Static Library (Lib).

## <span id="page-4-1"></span>**1.2.3 Project Configurations**

For all projects included in the workspace, the default configurations Win32 Release and Win32 Debug are available.

## <span id="page-5-0"></span>**1.3 API Documentation**

The interface of the SDK is based on the push principle: succeeding blocks of input audio frames are pushed into the process function. Internal memory cannot be accessed from outside. The process function allows inplace and out-of-place processing of the audio samples.

The SDK is capable of running multiple instances at the same time, but the API is not threadsafe, meaning especially that the parameters should not be updated during process calls.

#### <span id="page-5-1"></span>**1.3.1 Naming Conventions**

Function names are basically set together from two words "Action" + "Target", e.g. SetParam, CreateInstance, GetBypass, etc. The only exception is the Process function itself.

When talking about frames, the number of audio samples per channel is meant. I.e. 512 stereo frames correspond to 1024 float values (samples). If the sample size is 32bit float, one sample has a memory usage of 4 byte.

## <span id="page-5-2"></span>**1.3.2 Effect Parameters**

Every effect provides a "SetParam" function that allows you to adjust all internal floating point parameters by calling it with the appropriate index. Other parameters have a dedicated function that may be called separately.

#### **1.3.2.1 General Parameters**

The basic underlying structure of the effects Delay, Chorus, Flanger, Phaser is shown in the following figure.

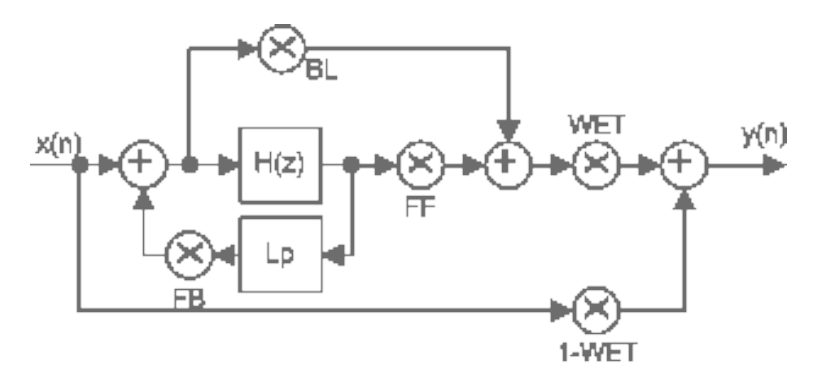

Figure 1: General Delay-Based Effect Structure

The following effect parameters can be directly mapped to this Graph:

- *ParamFeedbackRel* (FB): relative amount of feedback in the effect, meaning the amount of processed audio added to the effect input
- *ParamFeedForwardRel* (FF):
- *ParamBlendRel* (BL): relative amount of input signal in the output
- *ParamWetnessRel* (WET): relative amount of dry signal in the amount; this parameter is closely related to the combination of Blend, FeedForward, and - Feedback.
- *kChFlParamLpInFeedbackRel:* relative amount of low-pass filter in the feedback path

#### **1.3.2.2 Modulation Parameters**

Modulation Parameters are available for the following effects: Delay, Chorus, Flanger, Phaser and Resonance Lowpass. In each case, there is one oscillator (LFO) per audio channel.

- *ParamLfoDepth:* this controls the amplitude of the modulation signal. Depending on the property to be modulated and the effect, this is either a relative amount (see [CDelayIf::DelParameter\\_t,](#page-28-2) [CPhaserIf::PhParameter\\_t\)](#page-44-3), an absolute value in seconds (see [CChorusFlangerIf::ChFlParameter\\_t\)](#page-22-2), or an absolute value in Hz (see CResonanceLpIf::RlpParameter\_t)
- *ParamLfoFreqInHz:* modulation frequency

The following modulation parameters cannot be accessed via the SetParam function because the parameters do not have floating point format.

- *LfoType* (can be set with function SetLfoType): modulation waveform, as defined in [zfxLfoType\\_t](#page-52-0)
- *PhaseOffsetBetweenChannels* (can be set with function SetLfoPhaseBetween-Channels): phase between succeeding channels, as defined in [zfxPhaseOffset-](#page-52-1)[BetweenChannels\\_t](#page-52-1)

#### **1.3.2.3 Special Delay Parameters**

Besides the parameters [CDelayIf::kDelParamLfoDepthRel,](#page-28-3) [CDelayIf::kDelParamLfo-](#page-28-4)[FreqInHz,](#page-28-4) [CDelayIf::kDelParamFeedbackRel,](#page-28-5) [CDelayIf::kDelParamBlendRel,](#page-28-6) [CDelay](#page-28-7)-[If::kDelParamFeedForwardRel,](#page-28-7) [CDelayIf::kDelParamLpInFeedbackRel,](#page-28-8) [CDelayIf::k-](#page-29-1)[DelParamWetnessRel](#page-29-1) that are explained above, the Delay effect offers two additional parameters:

- [CDelayIf::kDelParamDelayInS:](#page-28-9) average delay time
- [CDelayIf::kDelParamStereoFadeRel:](#page-28-10) relative amount of interchannel/cross feedback

:

#### **1.3.2.4 Special Chorus and Flanger Parameters**

Besides the parameters [CChorusFlangerIf::kChFlParamLfoDepthInS,](#page-22-3) [CChorusFlanger-](#page-22-4)[If::kChFlParamLfoFreqInHz,](#page-22-4) [CChorusFlangerIf::kChFlParamFeedbackRel,](#page-22-5) [CChorus-](#page-22-6)[FlangerIf::kChFlParamBlendRel,](#page-22-6) [CChorusFlangerIf::kChFlParamFeedForwardRel,](#page-22-7) [C-](#page-22-8)[ChorusFlangerIf::kChFlParamLpInFeedbackRel,](#page-22-8) [CChorusFlangerIf::kChFlParamWetn](#page-22-9)ess-[Rel](#page-22-9) that are explained above, the Chorus family of effects offers two additional parameters-

- [CChorusFlangerIf::kChFlParamDelayInS:](#page-22-10) average delay time
- [CChorusFlangerIf::kChFlParamStereoFadeRel:](#page-22-11) relative amount of interchannel/cross feedback The interface additionally supports the setting of preset as defined in [CChorusFlangerIf::ChFlPreset\\_t](#page-23-1) via the function [CChorusFlangerIf::SetPreset.](#page-27-1)

#### **1.3.2.5 Special Phaser Parameters**

Besides the parameters [CPhaserIf::kPhParamLfoDepthRel,](#page-45-1) [CPhaserIf::kPhParamLfo-](#page-45-2)[FreqInHz,](#page-45-2) [CPhaserIf::kPhParamFeedbackRel,](#page-45-3) [CPhaserIf::kPhParamBlendRel,](#page-45-4) [CPhaser](#page-45-5)-[If::kPhParamFeedForwardRel,](#page-45-5) [CPhaserIf::kPhParamLpInFeedbackRel,](#page-45-6) [CPhaserIf::k-](#page-45-7)[PhParamWetnessRel](#page-45-7) that are explained above, the phaser effect offers two additional parameters:

• [CPhaserIf::kPhParamStereoFadeRel:](#page-45-8) relative amount of interchannel/cross feedforward

An additional parameter, not being set over the [CPhaserIf::SetParam](#page-49-5) function is the number of modulating stages of the phaser. The number of stages (between 1 and 10) can be set with the function [CPhaserIf::SetNumOfStages.](#page-48-0)

#### **1.3.2.6 Special Resonance Lowpass Parameters**

Besides the parameters CResonanceLpIf::kRlpParamLfoDepthInHz, CResonanceLp-If::kRlpParamLfoFreqInHz that are explained above, this filter offers two additional parameters:

- CResonanceLpIf::kRlpParamFrequencyInHz: cut-off frequency of the filter
- CResonanceLpIf::kRlpParamResonance: filter resonance at cutoff

**1.3.2.7 Special Parametric Equalizer Parameters**

The parameters for the parametric Equalizer are:

- [CParametricEqIf::kEqParamFrequency:](#page-39-2) the cutoff or mid frequency for the filter
- [CParametricEqIf::kEqParamQ:](#page-39-3) the Q of the filter, if applicable; in the case of a low-pass/high pass, the Q factor deforms the transfer function at the cutoff frequency with a peak, the default Q value is

$$
\frac{1}{\sqrt{2}}
$$

In the case of a band pass filter, Q defines the bandwidth

• [CParametricEqIf::kEqParamGain:](#page-39-4) the gain of the filter, if applicable (e.g. for shelv and peak filters)

The filter shape or type is specified by calling [CParametricEqIf::SetType,](#page-43-0) using the types defined in [CParametricEqIf::EqType\\_t.](#page-39-5)

**1.3.2.8 Special Dynamics Processing Parameters**

The parameters for the parametric Equalizer are:

- [CDynamicsIf::kDynParamThreshold:](#page-34-0) the threshold for the dynamic processor
- [CDynamicsIf::kDynParamRatio:](#page-34-1) the ratio (1..99) of compression or expansion
- [CDynamicsIf::kDynParamAttack:](#page-34-2) the attack time in sec (0.00001..0.1)
- [CDynamicsIf::kDynParamRelease:](#page-34-3) the release time in sec (0.001..4.0)
- [CDynamicsIf::kDynParamGain:](#page-34-4) the gain of the dynamics processor
- [CDynamicsIf::kDynParamLookAhead:](#page-34-5) look ahead in sec (0.0..0.01)

The mode of dynamic processing is specified by calling [CDynamicsIf::SetMode\(\),](#page-37-0) using the types defined in [CDynamicsIf::DynMode\\_t.](#page-33-3)

## <span id="page-8-0"></span>**1.3.3 Instance Control Functions**

The following functions can be used to control instances of the fx::pack library:

#### • [zfxError\\_t](#page-51-4) CreateInstance()

Creates a new instance of the required effect. The first parameter is the handle to be written, the second parameter fSampleRate gives the sample rate in Hz, and the third parameter iNumberOfChannels is the number of channels.

The function returns [kNoError](#page-51-5) if no error occured.

References:

- [CChorusFlangerIf::CreateInstance](#page-23-2)
- [CDelayIf::CreateInstance](#page-29-2)
- [CParametricEqIf::CreateInstance](#page-40-1)
- [CPhaserIf::CreateInstance](#page-45-9)
- CResonanceLpIf::CreateInstance
- [CDynamicsIf::CreateInstance](#page-35-1)

#### • [zfxError\\_t](#page-51-4) DestroyInstance()

Destroys an instance of the effect. The handle to the effect which is the first parameter is set to NULL.

The function returns **[kNoError](#page-51-5)** if no error occured.

References:

- [CChorusFlangerIf::DestroyInstance](#page-24-0)
- [CDelayIf::DestroyInstance](#page-29-3)
- [CParametricEqIf::DestroyInstance](#page-40-2)
- [CPhaserIf::DestroyInstance](#page-45-10)
- CResonanceLpIf::DestroyInstance
- [CDynamicsIf::DestroyInstance](#page-35-2)

#### <span id="page-9-0"></span>**1.3.4 Parameter Setting Functions**

## • [zfxError\\_t](#page-51-4) SetParam()

Sets an (floating point) effect parameter. The first parameter e∗ParameterIdx is the parameter index, the second parameter fParamValue is the value to be set.

The function returns [kNoError](#page-51-5) if no error occured.

References:

- [CChorusFlangerIf::SetParam,](#page-27-2) [CChorusFlangerIf::ChFlParameter\\_t](#page-22-2)
- [CDelayIf::SetParam,](#page-32-0) [CDelayIf::DelParameter\\_t](#page-28-2)
- [CParametricEqIf::SetParam,](#page-43-1) [CParametricEqIf::EqParameter\\_t](#page-39-6)
- [CPhaserIf::SetParam,](#page-49-5) [CPhaserIf::PhParameter\\_t](#page-44-3)
- CResonanceLpIf::SetParam, CResonanceLpIf::RlpParameter\_t
- [CDynamicsIf::SetParam,](#page-38-1) [CDynamicsIf::DynParameter\\_t](#page-34-6)

#### • [zfxError\\_t](#page-51-4) SetLfoType ( [zfxLfoType\\_t](#page-52-0) eLfoType)

Sets the waveform of the modulation signal. The parameter eLfoType gives the waveform shape as defined in [zfxLfoType\\_t.](#page-52-0) This function is only available in [CChorusFlangerIf,](#page-21-1) [CDelayIf,](#page-27-3) [CPhaserIf,](#page-43-2) and ::CResonanceLpIf.

The function returns **[kNoError](#page-51-5)** if no error occured.

References:

- [CChorusFlangerIf::SetLfoType](#page-26-0)
- [CDelayIf::SetLfoType](#page-32-1)
- [CPhaserIf::SetLfoType](#page-48-1)
- CResonanceLpIf::SetLfoType

## • [zfxError\\_t](#page-51-4) SetLfoPhaseBetweenChannels ( [zfxPhaseOffsetBetweenChannels](#page-52-1)- [\\_t](#page-52-1) ePhase)

Sets the phase difference of the modulation signal between succeeding channels. The parameter ePhase gives the phase difference as defined in [zfxPhaseOffset-](#page-52-1)[BetweenChannels\\_t.](#page-52-1) This function is only available in [CChorusFlangerIf,](#page-21-1) [C-](#page-27-3)[DelayIf,](#page-27-3) [CPhaserIf,](#page-43-2) and ::CResonanceLpIf.

The function returns [kNoError](#page-51-5) if no error occured.

References:

– [CChorusFlangerIf::SetLfoPhaseBetweenChannels](#page-26-1)

- [CDelayIf::SetLfoPhaseBetweenChannels](#page-32-2)
- [CPhaserIf::SetLfoPhaseBetweenChannels](#page-48-2)
- CResonanceLpIf::SetLfoPhaseBetweenChannels

#### • [zfxError\\_t](#page-51-4) SetPreset ( ChFlPreset\_t eChFlPreset)

Sets a parameter preset for the Chorus/Flanger effect. The parameter eChFl-Preset gives the preset as defined in [CChorusFlangerIf::ChFlPreset\\_t.](#page-23-1) This function is only available in [CChorusFlangerIf.](#page-21-1)

The function returns [kNoError](#page-51-5) if no error occured.

References:

– [CChorusFlangerIf::SetPreset,](#page-27-1) [CChorusFlangerIf::ChFlPreset\\_t](#page-23-1)

## • [zfxError\\_t](#page-51-4) SetType ( EqType\_t eEqType)

Sets the filter type/shape for the parametric filter. The parameter eEqType gives the type as defined in [CParametricEqIf::EqType\\_t.](#page-39-5) This function is only available in [CParametricEqIf.](#page-38-2)

The function returns [kNoError](#page-51-5) if no error occured.

References:

– [CParametricEqIf::SetType,](#page-43-0) [CParametricEqIf::EqType\\_t](#page-39-5)

## • [zfxError\\_t](#page-51-4) SetNumOfStages ( int iNumOfStages)

Sets the number of processing stages for the phaser effect. The parameter iNum-OfStages gives number of stages. This function is only available in [CPhaserIf.](#page-43-2)

The function returns [kNoError](#page-51-5) if no error occured.

References:

– [CPhaserIf::SetNumOfStages](#page-48-0)

#### • [zfxError\\_t](#page-51-4) SetMode (DynMode\_t eDynMode)

Sets the operation mode of the dynamic processor. The modes are defined in DynMode\_t.

References:

– [CDynamicsIf::SetMode](#page-37-0)

## • [zfxError\\_t](#page-51-4) SetChannelLink (bool bLinkChannels)

Sets the channel link option for the dynamic processor. If channels are linked dynamic processing is the same for all channels.

References:

– [CDynamicsIf::SetChannelLink](#page-37-1)

#### • [zfxError\\_t](#page-51-4) SetChannelLink (bool bLinkChannels)

Sets the channel link option for the dynamic processor. If channels are linked dynamic processing is the same for all channels. References:

– [CDynamicsIf::SetChannelLink](#page-37-1)

## <span id="page-11-0"></span>**1.3.5 Process Function**

## • [zfxError\\_t](#page-51-4) Process (float ∗∗ppfInputBuffer, float ∗∗ppfOutputBuffer, int i-NumberOfFrames)

Processes incoming audio data. The first parameter ppfInputBuffer contains the input audio data (of dimension [channels][frames]), the parameter ppfOutput-Buffer points to the resulting audio data of the same dimension as the input data, and the parameter iNumberOfFrames gives the number of frames to be processed. ppfOutputBuffer may be equal to ppfInputBuffer for inplace processing.

The function returns [kNoError](#page-51-5) if no error occured.

References:

- [CChorusFlangerIf::Process](#page-25-0)
- [CDelayIf::Process](#page-31-0)
- [CParametricEqIf::Process](#page-42-0)
- [CPhaserIf::Process](#page-47-0)
- CResonanceLpIf::Process

## • [zfxError\\_t](#page-51-4) Process (float ∗∗ppfInputBuffer, float ∗∗ppfSideChainBuffer, float ∗∗ppfOutputBuffer, int iNumberOfFrames)

Processes incoming audio data. The first parameter ppfInputBuffer contains the input audio data (of dimension [channels][frames]), the parameter ppfSideChain-Buffer is optional (NULL is not required) and defines a sidechain input buffer (dimensions must be the same as ppfInputBuffer) the parameter ppfOutputBuffer points to the resulting audio data of the same dimension as the input data, and the parameter iNumberOfFrames gives the number of frames to be processed. ppfOutputBuffer may be equal to ppfInputBuffer for inplace processing.

The function returns [kNoError](#page-51-5) if no error occured.

References:

– [CDynamicsIf::Process](#page-36-0)

#### <span id="page-11-1"></span>**1.3.6 Parameter Retrieving Functions**

#### • float GetParam()

Returns an (floating point) effect parameter. The first parameter e∗ParameterIdx is the parameter index that is to be retrieved

References:

- [CChorusFlangerIf::GetParam,](#page-25-1) [CChorusFlangerIf::ChFlParameter\\_t](#page-22-2)
- [CDelayIf::GetParam,](#page-30-0) [CDelayIf::DelParameter\\_t](#page-28-2)
- [CParametricEqIf::GetParam,](#page-41-0) [CParametricEqIf::EqParameter\\_t](#page-39-6)
- [CPhaserIf::GetParam,](#page-46-0) [CPhaserIf::PhParameter\\_t](#page-44-3)
- CResonanceLpIf::GetParam, CResonanceLpIf::RlpParameter\_t

– [CDynamicsIf::GetParam,](#page-36-1) [CDynamicsIf::DynParameter\\_t](#page-34-6)

#### • [zfxLfoType\\_t](#page-52-0) GetLfoType ()

Returns the waveform of the modulation signal as defined in zfxLfoType t. This function is only available in [CChorusFlangerIf,](#page-21-1) [CDelayIf,](#page-27-3) [CPhaserIf,](#page-43-2) and ::CResonanceLpIf.

References:

- [CChorusFlangerIf::GetLfoType](#page-24-1)
- [CDelayIf::GetLfoType](#page-30-1)
- [CPhaserIf::GetLfoType](#page-46-1)
- CResonanceLpIf::GetLfoType

#### • [zfxPhaseOffsetBetweenChannels\\_t](#page-52-1) GetLfoPhaseBetweenChannels ()

Returns the phase difference of the modulation signal between succeeding channels as defined in [zfxPhaseOffsetBetweenChannels\\_t.](#page-52-1) This function is only available in [CChorusFlangerIf,](#page-21-1) [CDelayIf,](#page-27-3) [CPhaserIf,](#page-43-2) and ::CResonanceLpIf.

References:

- [CChorusFlangerIf::GetLfoPhaseBetweenChannels](#page-24-2)
- [CDelayIf::GetLfoPhaseBetweenChannels](#page-30-2)
- [CPhaserIf::GetLfoPhaseBetweenChannels](#page-46-2)
- CResonanceLpIf::GetLfoPhaseBetweenChannels

#### • ChFlPreset\_t GetPreset ()

Returns the current preset for the Chorus/Flanger effect as defined in [CChorus-](#page-23-1)[FlangerIf::ChFlPreset\\_t.](#page-23-1) This function is only available in [CChorusFlangerIf.](#page-21-1)

References:

– [CChorusFlangerIf::GetPreset,](#page-25-2) [CChorusFlangerIf::ChFlPreset\\_t](#page-23-1)

• EqType\_t GetType ( )

Returns the filter type/shape for the parametric filter as defined in [CParametric-](#page-39-5)[EqIf::EqType\\_t.](#page-39-5) This function is only available in [CParametricEqIf.](#page-38-2)

References:

– [CParametricEqIf::GetType,](#page-42-1) [CParametricEqIf::EqType\\_t](#page-39-5)

## • int GetNumOfStages ( )

Returns the number of processing stages for the phaser effect. This function is only available in [CPhaserIf.](#page-43-2)

References:

– [CPhaserIf::GetNumOfStages](#page-46-3)

## • DynMode t GetMode ( )

Returns the current dynamics operation mode. References:

– CDynamicsIf::GetType, [CDynamicsIf::DynMode\\_t](#page-33-3)

#### • bool GetChannelLink ( )

Returns if the channels are currently linked. References:

– [CDynamicsIf::GetChannelLink](#page-35-3)

• zfxError\_t GetCurrentLevels (int iChannelIdx, float& fReduction, float& fLevel)

Returns for each audio channel the current peak rms level and the current reduction/expansion in dB. The level is calculated as rms and converted to a sine peak value.

References:

– [CDynamicsIf::GetCurrentLevels](#page-35-4)

## • float GetMagnitudeInDb (float fFrequencyInHz)

Returns the value of the magnitude response in dB for the specific frequency given in parameter fFrequencyInHz.

References:

– [CParametricEqIf::GetMagnitudeInDb](#page-41-1)

#### **1.3.6.1 Utilitary Functions**

#### • [zfxError\\_t](#page-51-4) SetAddDenormalNoise (bool bAddNoise = true)

Switching the internal addition of a small amplitude noise on or off. The parameter bAddNoise can be set to true or false.

The function returns [kNoError](#page-51-5) if no error occured.

References:

- [CChorusFlangerIf::SetAddDenormalNoise](#page-26-2)
- [CDelayIf::SetAddDenormalNoise](#page-31-1)
- [CParametricEqIf::SetAddDenormalNoise](#page-42-2)
- [CPhaserIf::SetAddDenormalNoise](#page-47-1)
- CResonanceLpIf::SetAddDenormalNoise

#### • bool GetAddDenormalNoise ()

Return current status of denormal noise additional, the result can be true or false. References:

- [CChorusFlangerIf::GetAddDenormalNoise](#page-24-3)
- [CDelayIf::GetAddDenormalNoise](#page-30-3)
- [CParametricEqIf::GetAddDenormalNoise](#page-41-2)
- [CPhaserIf::GetAddDenormalNoise](#page-46-4)
- CResonanceLpIf::GetAddDenormalNoise

## • [zfxError\\_t](#page-51-4) SetBypass (bool bBypass = false)

Switching between bypass mode or normal processing mode. The parameter bBypass can be set to true or false.

The function returns **[kNoError](#page-51-5)** if no error occured.

References:

- [CChorusFlangerIf::SetBypass](#page-26-3)
- [CDelayIf::SetBypass](#page-31-2)
- [CParametricEqIf::SetBypass](#page-43-3)
- [CPhaserIf::SetBypass](#page-48-3)
- CResonanceLpIf::SetBypass
- [CDynamicsIf::SetBypass](#page-37-2)

#### • bool GetBypass ()

Return current status of bypass, the result can be true or false. References:

- [CChorusFlangerIf::GetBypass](#page-24-4)
- [CDelayIf::GetBypass](#page-30-4)
- [CParametricEqIf::GetBypass](#page-41-3)
- [CPhaserIf::GetBypass](#page-46-5)
- CResonanceLpIf::GetBypass
- [CDynamicsIf::GetBypass](#page-35-5)

#### • [zfxError\\_t](#page-51-4) Reset ()

Reset all internal buffers.

The function returns [kNoError](#page-51-5) if no error occured.

References:

- [CChorusFlangerIf::Reset](#page-25-3)
- [CDelayIf::Reset](#page-31-3)
- [CParametricEqIf::Reset](#page-42-3)
- [CPhaserIf::Reset](#page-47-2)
- CResonanceLpIf::Reset
- [CDynamicsIf::Reset](#page-37-3)

## **1.3.6.2 Other Functions**

## • char∗ GetVersionString ()

Returns the library version in a string. In the current SDK, this will return the same version number for all effects.

References:

– CChorusFlangerIf::GetVersionString

- CDelayIf::GetVersionString
- CParametricEqIf::GetVersionString
- CPhaserIf::GetVersionString
- CResonanceLpIf::GetVersionString

#### • char∗ GetBuildDateString ()

Returns the build date in a string. In the current SDK, this will return the same build date for all effects.

References:

- CChorusFlangerIf::GetBuildDateString
- CDelayIf::GetBuildDateString
- CParametricEqIf::GetBuildDateString
- CPhaserIf::GetBuildDateString
- CResonanceLpIf::GetBuildDateString

#### <span id="page-15-0"></span>**1.3.7 Usage Example**

The complete code can be found in the example source file fxpackTestCLMain.cpp. For audio file IO, an internal (C++) library is used.

In the first step, a pointer to each fx::pack instance has to be declared:

In this command line example, we define which of the effects should be applied to the input audio by setting the following variable

We use a wrapped open source library sndlib for file IO parsing here, so the input file is opened with

The following example makes use of the parametric EQ, the code for other interface classes has been omitted for the sake of simplicity.

First, we have to create a new instance

After successful instanciation, we are able to set the available options and parameters for the parametric EQ. In this case, we select a 12dB per octave lowpass with a cut-off frequency of 500Hz, with no amplitude modification at the cutoff frequency.

To retrieve the current status, the following function calls may be used

In the processing loop, we read succeeding blocks of audio data

and feed them to the processing function

After successful processing, the instance can be destroyed:

The above code snippets demonstrated the basic functionality of the fx::pack library. Most of the additional functions can be used similar to the given code examples. The exact functionality of the functions is described above.

<span id="page-16-0"></span>**1.3.8 Error Codes**

Possible error codes are defined in [zfxError\\_t.](#page-51-4)

## <span id="page-16-1"></span>**1.4 Third Party Libraries**

The command line example application uses [sndlib](http://ccrma.stanford.edu/software/snd/sndlib) for audio file IO. Please ensure license compliance if you intend to use it in your application as well.

## <span id="page-16-2"></span>**1.5 Support**

Support for the source code is - within the limits of the agreement - available from:

[zplane.development](http://www.zplane.de)

grunewaldstr.83 d-10823 berlin

germany

fon: +49.30.854 09 15.0

fax: +49.30.854 09 15.5

@: [info@zplane.de](mailto:info@zplane.de)

# <span id="page-16-3"></span>**2 Class Index**

## <span id="page-16-4"></span>**2.1 Class List**

Here are the classes, structs, unions and interfaces with brief descriptions:

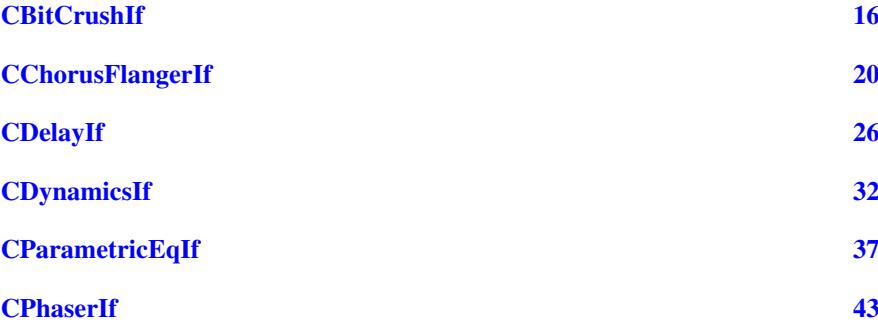

# <span id="page-17-0"></span>**3 File Index**

## <span id="page-17-1"></span>**3.1 File List**

Here is a list of all files with brief descriptions:

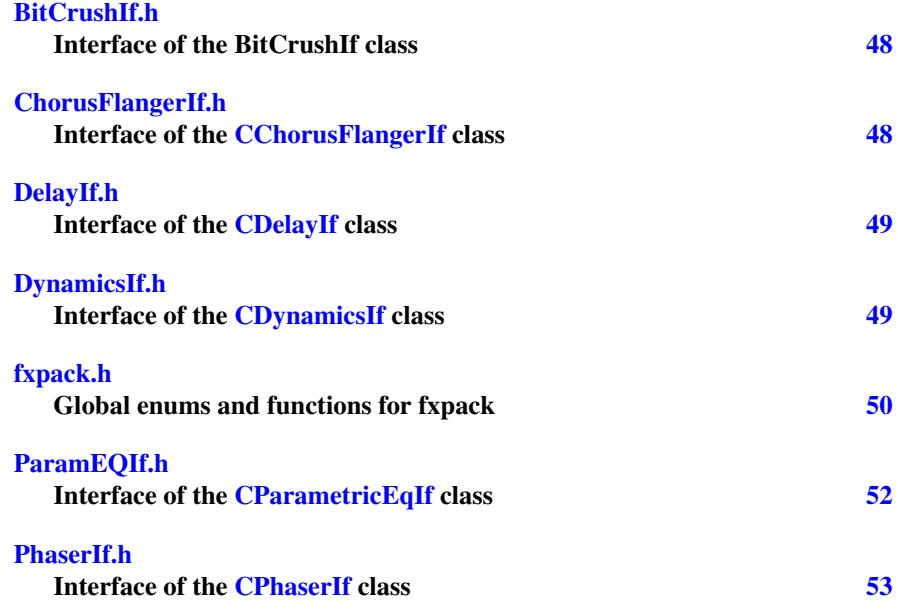

# <span id="page-17-2"></span>**4 Class Documentation**

## <span id="page-17-3"></span>**4.1 CBitCrushIf Class Reference**

#include <BitCrushIf.h>

## **Public Types**

• enum [BitCrushParameter\\_t](#page-18-2) { [kBitCrushOutputBits,](#page-18-3) [kBitCrushDownsampleFactor,](#page-18-4) [kBitCrushClippingThreshold,](#page-18-5) [kBitCrushWrapAround,](#page-18-6) [kNumOfBitCrushParameters](#page-18-7) }

#### **Public Member Functions**

- virtual [zfxError\\_t](#page-51-4) [Process](#page-20-0)(float ∗∗ppfInputBuffer=0, float ∗∗ppfOutputBuffer=0, int iNumberOfFrames=0)=0
- virtual [zfxError\\_t](#page-51-4) [SetParam](#page-20-1) [\(BitCrushParameter\\_t](#page-18-2) eBitCrushParameterIdx, float fParamValue)=0
- virtual float [GetParam](#page-19-1) (BitCrushParameter t eBitCrushParameterIdx)=0
- virtual [zfxError\\_t](#page-51-4) [SetBypass](#page-20-2) (bool bBypass=false)=0
- virtual bool  $GetBypass$  ()=0
- virtual  $zfxError$  t [Reset](#page-20-3) ()=0

## **Static Public Member Functions**

- static [zfxError\\_t](#page-51-4) [CreateInstance](#page-19-3) [\(CBitCrushIf](#page-17-3) ∗&pCBitCrushIf, float fSample-Rate, int iNumberOfChannels)
- static [zfxError\\_t](#page-51-4) [DestroyInstance](#page-19-4) [\(CBitCrushIf](#page-17-3) ∗&pCBitCrushIf)

#### <span id="page-18-0"></span>**4.1.1 Detailed Description**

Definition at line 40 of file BitCrushIf.h.

<span id="page-18-1"></span>**4.1.2 Member Enumeration Documentation**

## <span id="page-18-2"></span>**4.1.2.1 enum** CBitCrushIf::BitCrushParameter\_t

available BitCrush parameters

#### **Enumerator:**

{

<span id="page-18-5"></span><span id="page-18-4"></span><span id="page-18-3"></span>*kBitCrushOutputBits* Output bit depth as int value. *kBitCrushDownsampleFactor* Downsample factor as int value. *kBitCrushClippingThreshold* Clipping threshold in dB as float. *kBitCrushWrapAround* Enable overflow of values above clipping threshold. *kNumOfBitCrushParameters*

<span id="page-18-7"></span><span id="page-18-6"></span>Definition at line 45 of file BitCrushIf.h.

```
kBitCrushOutputBits,
kBitCrushDownsampleFactor,
kBitCrushClippingThreshold,
```

```
kBitCrushWrapAround,
    kNumOfBitCrushParameters
};
```
## <span id="page-19-0"></span>**4.1.3 Member Function Documentation**

```
4.1.3.1 static zfxError_t CBitCrushIf::CreateInstance ( CBitCrushIf ∗&
        pCBitCrushIf, float fSampleRate, int iNumberOfChannels ) [static]
```
create new instance of one filter

**Parameters**

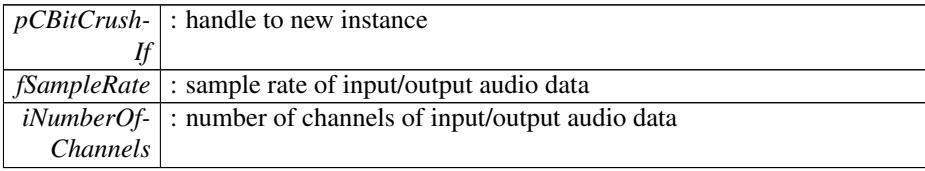

#### **Returns**

zfxError\_t : kNoError if no error

## <span id="page-19-4"></span>**4.1.3.2 static** zfxError\_t CBitCrushIf::DestroyInstance **(** CBitCrushIf ∗**&** *pCBitCrushIf* **)** [static]

destroy an instance

## **Parameters**

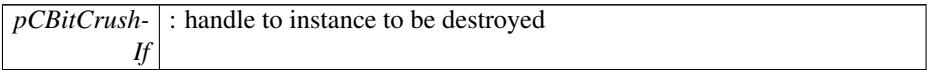

## **Returns**

zfxError\_t : kNoError if no error

<span id="page-19-2"></span>**4.1.3.3 virtual bool** CBitCrushIf::GetBypass **( )** [pure virtual]

return bypass state

## **Returns**

<span id="page-19-1"></span>zfxError\_t : kNoError if no error

Generated on Thu Sep 22 2016 18:15:37 for fx::pack SDK by Doxygen

// false: hard clipping // true: wrap around clipping

## **4.1.3.4 virtual float** CBitCrushIf::GetParam **(** BitCrushParameter\_t *eBitCrushParameterIdx* **)** [pure virtual]

return current filter parameter

#### **Parameters**

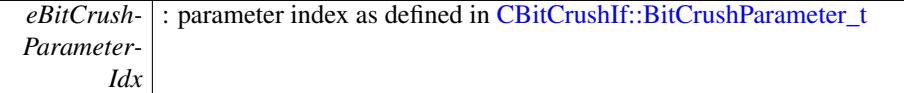

## **Returns**

float : corresponding parameter value

<span id="page-20-0"></span>**4.1.3.5 virtual** zfxError\_t CBitCrushIf::Process **( float** ∗∗ *ppfInputBuffer =* 0*,* **float** ∗∗ *ppfOutputBuffer =* 0*,* **int** *iNumberOfFrames =* 0 **)** [pure virtual]

processing function

## **Parameters**

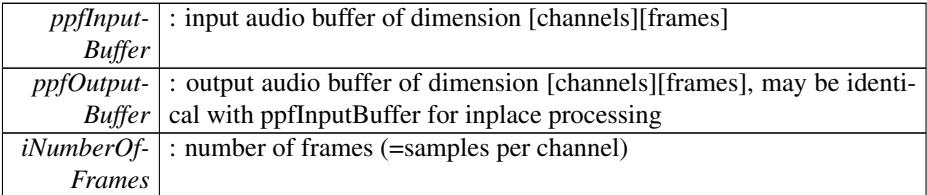

#### **Returns**

zfxError\_t : kNoError if no error

<span id="page-20-3"></span>**4.1.3.6 virtual** zfxError\_t CBitCrushIf::Reset **( )** [pure virtual]

## reset internal buffers

#### **Returns**

zfxError\_t : kNoError if no error

<span id="page-20-2"></span>**4.1.3.7 virtual** zfxError\_t CBitCrushIf::SetBypass **( bool** *bBypass =* false **)** [pure virtual]

## set effect to bypass

#### **Returns**

<span id="page-20-1"></span>zfxError\_t : kNoError if no error

```
4.1.3.8 virtual zfxError_t CBitCrushIf::SetParam ( BitCrushParameter_t
       eBitCrushParameterIdx, float fParamValue ) [pure virtual]
```
set filter parameter (parameters are updated once per process call)

#### **Parameters**

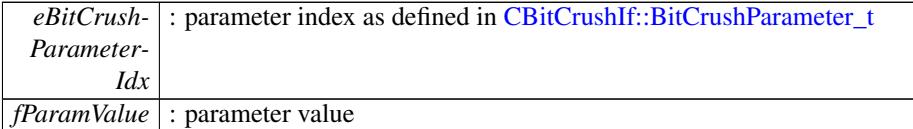

#### **Returns**

zfxError\_t : kNoError if no error

The documentation for this class was generated from the following file:

• [BitCrushIf.h](#page-49-1)

## <span id="page-21-1"></span><span id="page-21-0"></span>**4.2 CChorusFlangerIf Class Reference**

```
#include <ChorusFlangerIf.h>
```
#### **Public Types**

- enum [ChFlPreset\\_t](#page-23-1) { [kChorus,](#page-23-3) [kWhiteChorus,](#page-23-4) [kFlanger1,](#page-23-5) [kFlanger2,](#page-23-6) [kVibrato,](#page-23-7) [kNumOfChFlPresets](#page-23-8) }
- enum [ChFlParameter\\_t](#page-22-2) { [kChFlParamLfoDepthInS,](#page-22-3) [kChFlParamLfoFreqInHz,](#page-22-4) [kChFlParamDelayInS,](#page-22-10) [kChFlParamFeedbackRel,](#page-22-5) [kChFlParamFeedForwardRel,](#page-22-7) [kChFlParamBlendRel,](#page-22-6) [kChFlParamLpInFeedbackRel,](#page-22-8) [kChFlParamStereoFade-](#page-22-11)[Rel,](#page-22-11) [kChFlParamWetnessRel,](#page-22-9) [kNumOfChFlParameters](#page-22-12) }

## **Public Member Functions**

- virtual [zfxError\\_t](#page-51-4) [Process](#page-25-0) (float ∗∗ppfInputBuffer, float ∗∗ppfOutputBuffer, int iNumberOfFrames)=0
- virtual [zfxError\\_t](#page-51-4) [SetPreset](#page-27-1) [\(ChFlPreset\\_t](#page-23-1) eChFlPreset)=0
- virtual ChFlPreset t [GetPreset](#page-25-2) ()=0
- virtual [zfxError\\_t](#page-51-4) [SetLfoType](#page-26-0) [\(zfxLfoType\\_t](#page-52-0) eLfoType)=0
- virtual [zfxLfoType\\_t](#page-52-0) [GetLfoType](#page-24-1) ()=0
- virtual [zfxError\\_t](#page-51-4) [SetLfoPhaseBetweenChannels](#page-26-1) [\(zfxPhaseOffsetBetweenChanne](#page-52-1)ls-[\\_t](#page-52-1) ePhase)=0
- virtual [zfxPhaseOffsetBetweenChannels\\_t](#page-52-1) [GetLfoPhaseBetweenChannels](#page-24-2) ()=0
- virtual [zfxError\\_t](#page-51-4) [SetParam](#page-27-2) [\(ChFlParameter\\_t](#page-22-2) eChFlParameterIdx, float fParam-Value)=0
- virtual float [GetParam](#page-25-1) [\(ChFlParameter\\_t](#page-22-2) eChFlParameterIdx)=0

- virtual [zfxError\\_t](#page-51-4) [SetAddDenormalNoise](#page-26-2) (bool bAddNoise=true)=0
- virtual bool [GetAddDenormalNoise](#page-24-3) ()=0
- virtual [zfxError\\_t](#page-51-4) [SetBypass](#page-26-3) (bool bBypass=false)=0
- virtual bool [GetBypass](#page-24-4) ()=0
- virtual [zfxError\\_t](#page-51-4) [Reset](#page-25-3) ()=0

**Static Public Member Functions**

- static [zfxError\\_t](#page-51-4) [CreateInstance](#page-23-2) [\(CChorusFlangerIf](#page-21-1) ∗&pCChorusFlanger, float fSampleRate, int iNumberOfChannels)
- static [zfxError\\_t](#page-51-4) [DestroyInstance](#page-24-0) [\(CChorusFlangerIf](#page-21-1) ∗&pCChorusFlanger)

## <span id="page-22-0"></span>**4.2.1 Detailed Description**

Definition at line 40 of file ChorusFlangerIf.h.

<span id="page-22-1"></span>**4.2.2 Member Enumeration Documentation**

<span id="page-22-2"></span>**4.2.2.1 enum** CChorusFlangerIf::ChFlParameter\_t

available ChFl parameters

#### **Enumerator:**

<span id="page-22-3"></span>*kChFlParamLfoDepthInS* modulation range peak to peak that is added to delay (0...0.1) leads to (delaytime...delaytime+LfoDepth)

<span id="page-22-4"></span>*kChFlParamLfoFreqInHz* modulation frequency (0...20)

<span id="page-22-10"></span>*kChFlParamDelayInS* delay (0...0.150)

<span id="page-22-5"></span>*kChFlParamFeedbackRel* amount of feedback between (0...0.9999)

<span id="page-22-7"></span>*kChFlParamFeedForwardRel* amount of feedforward (modulation output) (0...1)

<span id="page-22-6"></span>*kChFlParamBlendRel* amount of blend (modulation input) (0...1)

<span id="page-22-8"></span>*kChFlParamLpInFeedbackRel* amount of low pass filtering in feedback (0...0.- 9999F)

<span id="page-22-11"></span>*kChFlParamStereoFadeRel* amount of cross feedback between channels (0...1) *kChFlParamWetnessRel* amount of effect (0...1) (this is closely related to blend)

#### <span id="page-22-12"></span><span id="page-22-9"></span>*kNumOfChFlParameters*

Definition at line 56 of file ChorusFlangerIf.h.

```
{
   kChFlParamLfoDepthInS,
   kChFlParamLfoFreqInHz,
   kChFlParamDelayInS,
    kChFlParamFeedbackRel,
```

```
kChFlParamFeedForwardRel,
    kChFlParamBlendRel,
    kChFlParamLpInFeedbackRel,
    kChFlParamStereoFadeRel,
    kChFlParamWetnessRel,
    kNumOfChFlParameters
};
```
<span id="page-23-1"></span>**4.2.2.2 enum** CChorusFlangerIf::ChFlPreset\_t

provided presets = parameter initialization

**Enumerator:**

<span id="page-23-5"></span><span id="page-23-4"></span><span id="page-23-3"></span>*kChorus* default chorus *kWhiteChorus* white chorus (feedback) *kFlanger1* flanger *kFlanger2* flanger (feedback) *kVibrato* vibrato *kNumOfChFlPresets*

<span id="page-23-8"></span><span id="page-23-7"></span><span id="page-23-6"></span>Definition at line 44 of file ChorusFlangerIf.h.

```
{
    kChorus,
    kWhiteChorus,
    kFlanger1,
    kFlanger2,
    kVibrato,
    kNumOfChFlPresets
};
```
#### <span id="page-23-0"></span>**4.2.3 Member Function Documentation**

<span id="page-23-2"></span>**4.2.3.1 static** zfxError\_t CChorusFlangerIf::CreateInstance **(** CChorusFlangerIf ∗**&** *pCChorusFlanger,* **float** *fSampleRate,* **int** *iNumberOfChannels* **)** [static]

create new instance

**Parameters**

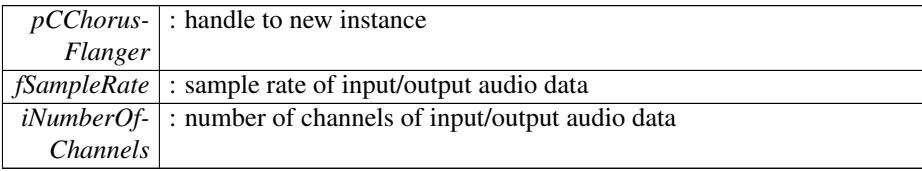

zfxError\_t : kNoError if no error

<span id="page-24-0"></span>**4.2.3.2 static** zfxError\_t CChorusFlangerIf::DestroyInstance **(** CChorusFlangerIf ∗**&** *pCChorusFlanger* **)** [static]

destroy an instance

#### **Parameters**

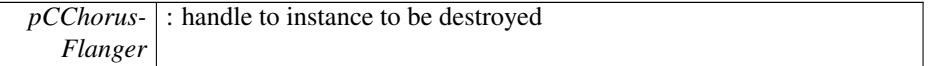

#### **Returns**

zfxError\_t : kNoError if no error

<span id="page-24-3"></span>**4.2.3.3 virtual bool** CChorusFlangerIf::GetAddDenormalNoise **( )** [pure virtual]

return if noise addition to avoid denormals is avtivated or not

#### **Returns**

bool : true if activated

## <span id="page-24-4"></span>**4.2.3.4 virtual bool** CChorusFlangerIf::GetBypass **( )** [pure virtual]

return bypass state

## **Returns**

zfxError\_t : kNoError if no error

<span id="page-24-2"></span>**4.2.3.5 virtual** zfxPhaseOffsetBetweenChannels\_t CChorus-FlangerIf::GetLfoPhaseBetweenChannels **( )** [pure virtual]

return current phase difference between channels

#### **Returns**

zfxPhaseOffsetBetweenChannels\_t : phase between succeeding channels

<span id="page-24-1"></span>**4.2.3.6 virtual** zfxLfoType\_t CChorusFlangerIf::GetLfoType **( )** [pure virtual]

return current lfo waveform

zfxLfoType\_t : lfo type

<span id="page-25-1"></span>**4.2.3.7 virtual float** CChorusFlangerIf::GetParam **(** ChFlParameter\_t *eChFlParameterIdx* **)** [pure virtual]

return current parameter

#### **Parameters**

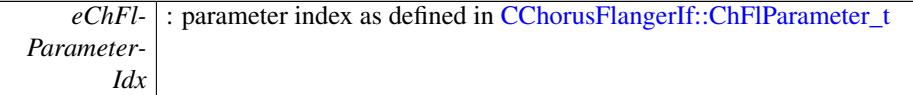

## **Returns**

float : corresponding parameter value

<span id="page-25-2"></span>**4.2.3.8 virtual** ChFlPreset\_t CChorusFlangerIf::GetPreset **( )** [pure virtual]

return current preset (is also returned when modified)

#### **Returns**

ChFlPreset\_t : current filter type as defined in [CChorusFlangerIf::ChFlPreset\\_t](#page-23-1)

<span id="page-25-0"></span>**4.2.3.9 virtual** zfxError\_t CChorusFlangerIf::Process **( float** ∗∗ *ppfInputBuffer,* **float** ∗∗ *ppfOutputBuffer,* **int** *iNumberOfFrames* **)** [pure virtual]

## processing function

#### **Parameters**

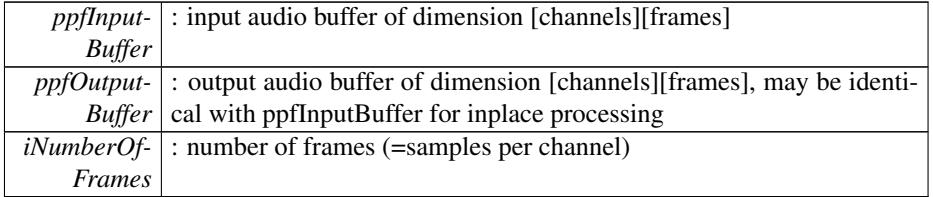

#### **Returns**

zfxError\_t : kNoError if no error

<span id="page-25-3"></span>**4.2.3.10 virtual** zfxError\_t CChorusFlangerIf::Reset **( )** [pure virtual]

reset internal buffers

zfxError\_t : kNoError if no error

<span id="page-26-2"></span>**4.2.3.11 virtual** zfxError\_t CChorusFlangerIf::SetAddDenormalNoise **( bool** *bAddNoise =* true **)** [pure virtual]

set optional noise addition to avoid denormals

#### **Parameters**

*bAddNoise* : true if noise should be added

#### **Returns**

EqError\_t : kNoError if no error

<span id="page-26-3"></span>**4.2.3.12 virtual** zfxError\_t CChorusFlangerIf::SetBypass **( bool** *bBypass =* false **)** [pure virtual]

set effect to bypass mode

#### **Returns**

zfxError\_t : kNoError if no error

<span id="page-26-1"></span>**4.2.3.13 virtual** zfxError\_t CChorusFlangerIf::SetLfoPhaseBetweenChannels **(** zfxPhaseOffsetBetweenChannels\_t *ePhase* **)** [pure virtual]

set phase difference between succeeding channels

## **Parameters**

*ePhase* : filter type as defined in [zfxPhaseOffsetBetweenChannels\\_t](#page-52-1)

**Returns**

zfxError\_t : kNoError if no error

<span id="page-26-0"></span>**4.2.3.14 virtual** zfxError\_t CChorusFlangerIf::SetLfoType **(** zfxLfoType\_t *eLfoType* **)** [pure virtual]

set lfo waveform

#### **Parameters**

*eLfoType* : filter type as defined in [zfxLfoType\\_t](#page-52-0)

zfxError\_t : kNoError if no error

<span id="page-27-2"></span>**4.2.3.15 virtual** zfxError\_t CChorusFlangerIf::SetParam **(** ChFlParameter\_t *eChFlParameterIdx,* **float** *fParamValue* **)** [pure virtual]

set parameter

**Parameters**

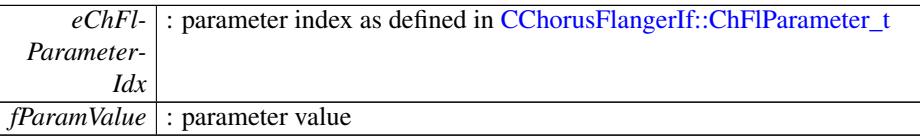

#### **Returns**

zfxError\_t : kNoError if no error

<span id="page-27-1"></span>**4.2.3.16 virtual** zfxError\_t CChorusFlangerIf::SetPreset **(** ChFlPreset\_t *eChFlPreset* **)** [pure virtual]

set preset (different parameter initializations)

#### **Parameters**

*eChFlPreset* : filter type as defined in [CChorusFlangerIf::ChFlPreset\\_t](#page-23-1)

## **Returns**

zfxError\_t : kNoError if no error

The documentation for this class was generated from the following file:

• [ChorusFlangerIf.h](#page-49-4)

## <span id="page-27-3"></span><span id="page-27-0"></span>**4.3 CDelayIf Class Reference**

#include <DelayIf.h>

## **Public Types**

• enum [DelParameter\\_t](#page-28-2) { [kDelParamLfoDepthRel,](#page-28-3) [kDelParamLfoFreqInHz,](#page-28-4) [k-](#page-28-9)[DelParamDelayInS,](#page-28-9) [kDelParamFeedbackRel,](#page-28-5) [kDelParamBlendRel,](#page-28-6) [kDelParam-](#page-28-7)[FeedForwardRel,](#page-28-7) [kDelParamLpInFeedbackRel,](#page-28-8) [kDelParamStereoFadeRel,](#page-28-10) [k-](#page-29-1)[DelParamWetnessRel,](#page-29-1) [kNumOfDelParameters](#page-29-4) }

**Public Member Functions**

- virtual zfxError t [Process](#page-31-0) (float ∗∗ppfInputBuffer, float ∗∗ppfOutputBuffer, int iNumberOfFrames)=0
- virtual [zfxError\\_t](#page-51-4) [SetLfoType](#page-32-1) [\(zfxLfoType\\_t](#page-52-0) eLfoType)=0
- virtual zfxLfoType t [GetLfoType](#page-30-1) ()=0
- virtual [zfxError\\_t](#page-51-4) [SetLfoPhaseBetweenChannels](#page-32-2) [\(zfxPhaseOffsetBetweenChanne](#page-52-1)ls $t$  ePhase)=0
- virtual [zfxPhaseOffsetBetweenChannels\\_t](#page-52-1) [GetLfoPhaseBetweenChannels](#page-30-2) ()=0
- virtual [zfxError\\_t](#page-51-4) [SetParam](#page-32-0) [\(DelParameter\\_t](#page-28-2) eDelParameterIdx, float fParam-Value)=0
- virtual float [GetParam](#page-30-0) (DelParameter t eDelParameterIdx)=0
- virtual [zfxError\\_t](#page-51-4) [SetAddDenormalNoise](#page-31-1) (bool bAddNoise=true)=0
- virtual bool [GetAddDenormalNoise](#page-30-3) ()=0
- virtual [zfxError\\_t](#page-51-4) [SetBypass](#page-31-2) (bool bBypass=false)=0
- virtual bool [GetBypass](#page-30-4) ()=0
- virtual [zfxError\\_t](#page-51-4) [Reset](#page-31-3) ()=0

**Static Public Member Functions**

- static [zfxError\\_t](#page-51-4) [CreateInstance](#page-29-2) [\(CDelayIf](#page-27-3) ∗&pCDelay, float fSampleRate, int iNumberOfChannels, float fMaxDelayInS=-1.F, float fMaxLfoDepthRel=-1.F)
- static [zfxError\\_t](#page-51-4) [DestroyInstance](#page-29-3) [\(CDelayIf](#page-27-3) ∗&pCDelay)

#### <span id="page-28-0"></span>**4.3.1 Detailed Description**

Definition at line 40 of file DelayIf.h.

#### <span id="page-28-1"></span>**4.3.2 Member Enumeration Documentation**

#### <span id="page-28-2"></span>**4.3.2.1 enum** CDelayIf::DelParameter\_t

available Delay parameters

#### **Enumerator:**

<span id="page-28-3"></span>*kDelParamLfoDepthRel* modulation range in relation to current delay, (0...1) leads to (0s...2∗delaytime)

*kDelParamLfoFreqInHz* modulation frequency

<span id="page-28-4"></span>*kDelParamDelayInS* mean delay (0...fMaxDelay in CreateInstance)

<span id="page-28-9"></span><span id="page-28-5"></span>*kDelParamFeedbackRel* amount of feedback (0...0.9999)

<span id="page-28-6"></span>*kDelParamBlendRel* amount of dry (i.e. input + feedback) path (0...1)

<span id="page-28-7"></span>*kDelParamFeedForwardRel* amount of wet path (0...1)

<span id="page-28-8"></span>*kDelParamLpInFeedbackRel* low pass amount in feedback path (0...0.9999)

<span id="page-28-10"></span>*kDelParamStereoFadeRel* amount of cross feedback between channels (0...1)

<span id="page-29-1"></span>*kDelParamWetnessRel* amount of wetness (0...1), (this is closely related to blend)

<span id="page-29-4"></span>*kNumOfDelParameters*

Definition at line 45 of file DelayIf.h.

```
{
   kDelParamLfoDepthRel,
   kDelParamLfoFreqInHz,
   kDelParamDelayInS,
   kDelParamFeedbackRel,
   kDelParamBlendRel,
   kDelParamFeedForwardRel,
   kDelParamLpInFeedbackRel,
   kDelParamStereoFadeRel,
   kDelParamWetnessRel,
   kNumOfDelParameters
};
```
#### <span id="page-29-0"></span>**4.3.3 Member Function Documentation**

<span id="page-29-2"></span>**4.3.3.1 static** zfxError\_t CDelayIf::CreateInstance **(** CDelayIf ∗**&** *pCDelay,* **float** *fSampleRate,* **int** *iNumberOfChannels,* **float** *fMaxDelayInS =* -1.F*,* **float** *fMaxLfoDepthRel =* -1.F **)** [static]

create new instance

#### **Parameters**

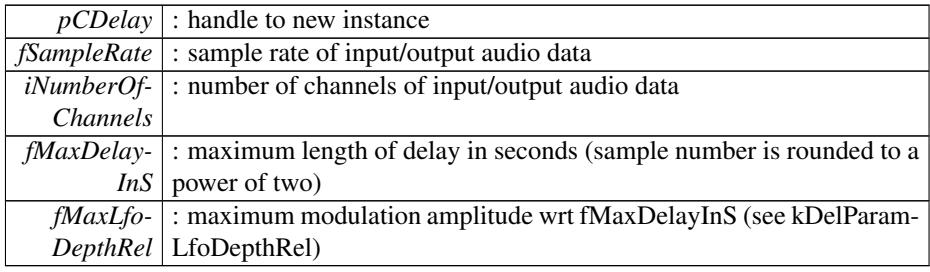

## **Returns**

zfxError\_t : kNoError if no error

<span id="page-29-3"></span>**4.3.3.2 static** zfxError\_t CDelayIf::DestroyInstance **(** CDelayIf ∗**&** *pCDelay* **)** [static]

## destroy an instance

#### **Parameters**

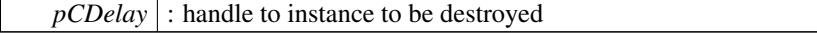

zfxError\_t : kNoError if no error

```
4.3.3.3 virtual bool CDelayIf::GetAddDenormalNoise ( ) [pure virtual]
```
return if noise addition to avoid denormals is avtivated or not

**Returns**

bool : true if activated

<span id="page-30-4"></span>**4.3.3.4 virtual bool** CDelayIf::GetBypass **( )** [pure virtual]

return bypass state

## **Returns**

zfxError\_t : kNoError if no error

<span id="page-30-2"></span>**4.3.3.5 virtual** zfxPhaseOffsetBetweenChannels\_t CDelay-If::GetLfoPhaseBetweenChannels **( )** [pure virtual]

return current phase difference between channels

#### **Returns**

zfxPhaseOffsetBetweenChannels\_t : phase between succeeding channels

<span id="page-30-1"></span>**4.3.3.6 virtual** zfxLfoType\_t CDelayIf::GetLfoType **( )** [pure virtual]

return current lfo waveform

#### **Returns**

zfxLfoType\_t : lfo type

<span id="page-30-0"></span>**4.3.3.7 virtual float** CDelayIf::GetParam **(** DelParameter\_t *eDelParameterIdx* **)** [pure virtual]

return current parameter

## **Parameters**

*eDel-Parameter-Idx* : parameter index as defined in [CDelayIf::DelParameter\\_t](#page-28-2)

float : corresponding parameter value

```
4.3.3.8 virtual zfxError_t CDelayIf::Process ( float ∗∗ ppfInputBuffer, float ∗∗
        ppfOutputBuffer, int iNumberOfFrames ) [pure virtual]
```
processing function

**Parameters**

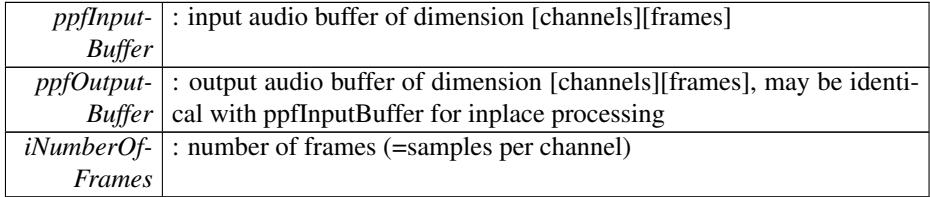

#### **Returns**

zfxError\_t : kNoError if no error

```
4.3.3.9 virtual zfxError_t CDelayIf::Reset ( ) [pure virtual]
```
reset internal buffers

## **Returns**

zfxError\_t : kNoError if no error

<span id="page-31-1"></span>**4.3.3.10 virtual** zfxError\_t CDelayIf::SetAddDenormalNoise **( bool** *bAddNoise =* true **)** [pure virtual]

set optional noise addition to avoid denormals

#### **Parameters**

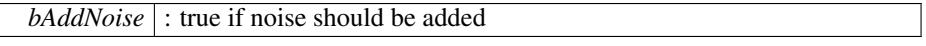

## **Returns**

EqError\_t : kNoError if no error

<span id="page-31-2"></span>**4.3.3.11 virtual** zfxError\_t CDelayIf::SetBypass **( bool** *bBypass =* false **)** [pure virtual]

set effect to bypass mode

zfxError\_t : kNoError if no error

<span id="page-32-2"></span>**4.3.3.12 virtual** zfxError\_t CDelayIf::SetLfoPhaseBetweenChannels **(** zfxPhaseOffsetBetweenChannels\_t *ePhase* **)** [pure virtual]

set phase difference between succeeding channels

#### **Parameters**

ePhase : filter type as defined in [zfxPhaseOffsetBetweenChannels\\_t](#page-52-1)

#### **Returns**

zfxError\_t : kNoError if no error

<span id="page-32-1"></span>**4.3.3.13 virtual** zfxError\_t CDelayIf::SetLfoType **(** zfxLfoType\_t *eLfoType* **)** [pure virtual]

set lfo waveform

## **Parameters**

*eLfoType* : filter type as defined in [zfxLfoType\\_t](#page-52-0)

#### **Returns**

zfxError\_t : kNoError if no error

<span id="page-32-0"></span>**4.3.3.14 virtual** zfxError\_t CDelayIf::SetParam **(** DelParameter\_t *eDelParameterIdx,* **float** *fParamValue* **)** [pure virtual]

set parameter

#### **Parameters**

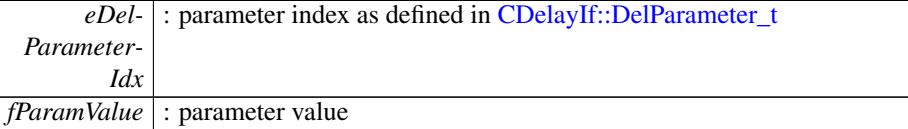

#### **Returns**

zfxError\_t : kNoError if no error

The documentation for this class was generated from the following file:

<span id="page-32-3"></span>• [DelayIf.h](#page-50-6)

## <span id="page-33-0"></span>**4.4 CDynamicsIf Class Reference**

#include <DynamicsIf.h>

## **Public Types**

- enum [DynParameter\\_t](#page-34-6) { [kDynParamThreshold,](#page-34-0) [kDynParamRatio,](#page-34-1) [kDynParam-](#page-34-2)[Attack,](#page-34-2) [kDynParamRelease,](#page-34-3) [kDynParamGain,](#page-34-4) [kDynParamLookAhead,](#page-34-5) [kNum-](#page-34-7)[OfDynParameters](#page-34-7) }
- enum [DynMode\\_t](#page-33-3) { [kDynModeCompressor,](#page-34-8) [kDynModeLimiter,](#page-34-9) [kDynMode-](#page-34-10)[Expander,](#page-34-10) [kDynModeGate,](#page-34-11) [kNumOfDynModes](#page-34-12) }

## **Public Member Functions**

- virtual [zfxError\\_t](#page-51-4) [Process](#page-36-0) (float ∗∗ppfInputBuffer, float ∗∗ppfSideChainBuffer, float ∗∗ppfOutputBuffer, int iNumberOfFrames)=0
- virtual zfxError t [GetCurrentLevels](#page-35-4) (int iChannelIdx, float &fReduction, float &fLevel)=0
- virtual [zfxError\\_t](#page-51-4) [SetMode](#page-37-0) (DynMode t eDynMode)=0
- virtual DynMode t [GetMode](#page-36-2) ()=0
- virtual [zfxError\\_t](#page-51-4) [SetChannelLink](#page-37-1) (bool bLinkChannels)=0
- virtual bool [GetChannelLink](#page-35-3) ()=0
- virtual [zfxError\\_t](#page-51-4) [SetParam](#page-38-1) [\(DynParameter\\_t](#page-34-6) eDynParameterIdx, float fParam-Value)=0
- virtual float [GetParam](#page-36-1) [\(DynParameter\\_t](#page-34-6) eDynParameterIdx)=0
- virtual zfxError t [SetBypass](#page-37-2) (bool eBypass=false)=0
- virtual bool  $GetBypass$  ()=0
- virtual [zfxError\\_t](#page-51-4) [Reset](#page-37-3) ()=0

**Static Public Member Functions**

- static [zfxError\\_t](#page-51-4) [CreateInstance](#page-35-1) [\(CDynamicsIf](#page-32-3) ∗&pCDynamics, float fSample-Rate, int iNumberOfChannels)
- static [zfxError\\_t](#page-51-4) [DestroyInstance](#page-35-2) [\(CDynamicsIf](#page-32-3) ∗&pCDynamics)

#### <span id="page-33-1"></span>**4.4.1 Detailed Description**

Definition at line 40 of file DynamicsIf.h.

#### <span id="page-33-2"></span>**4.4.2 Member Enumeration Documentation**

#### <span id="page-33-3"></span>**4.4.2.1 enum** CDynamicsIf::DynMode\_t

available Dyn modes

**Enumerator:**

<span id="page-34-10"></span><span id="page-34-9"></span><span id="page-34-8"></span>*kDynModeCompressor* compressor mode (all parameters) *kDynModeLimiter* limiter mode (ratio parameter is not available) *kDynModeExpander* expander mode (all parameters) *kDynModeGate* noise gate mode (ratio parameter is not available) *kNumOfDynModes*

<span id="page-34-12"></span><span id="page-34-11"></span>Definition at line 58 of file DynamicsIf.h.

```
{
    kDynModeCompressor,
    kDynModeLimiter,
    kDynModeExpander,
    kDynModeGate,
    kNumOfDynModes
};
```
## <span id="page-34-6"></span>**4.4.2.2 enum** CDynamicsIf::DynParameter\_t

available Dyn parameters

#### **Enumerator:**

<span id="page-34-0"></span>*kDynParamThreshold* the operation threshold in dB (0..-120)

- <span id="page-34-1"></span>*kDynParamRatio* the ration of dynamic processing, only available for the compressor and expander modes (1..100), in compressor mode it is 1:r ratio and in expander mode r:1.
- <span id="page-34-2"></span>*kDynParamAttack* the attack time of the dynamic processor in sec (0.00001..0.- 1), the lowest value is recommended for limiter operation
- <span id="page-34-3"></span>*kDynParamRelease* the release time of the dynamic processor in sec (0.001..4.0)

<span id="page-34-5"></span><span id="page-34-4"></span>*kDynParamGain* the post processing gain in dB (-80..80) *kDynParamLookAhead* the look ahead time in sec (0.0..0.01) *kNumOfDynParameters*

<span id="page-34-7"></span>Definition at line 45 of file DynamicsIf.h.

```
{
    kDynParamThreshold,
    kDynParamRatio,
    kDynParamAttack,
    kDynParamRelease,
    kDynParamGain,
    kDynParamLookAhead,
    kNumOfDynParameters
};
```
#### <span id="page-35-0"></span>**4.4.3 Member Function Documentation**

<span id="page-35-1"></span>**4.4.3.1 static** zfxError\_t CDynamicsIf::CreateInstance **(** CDynamicsIf ∗**&** *pCDynamics,* **float** *fSampleRate,* **int** *iNumberOfChannels* **)** [static]

create new instance

## **Parameters**

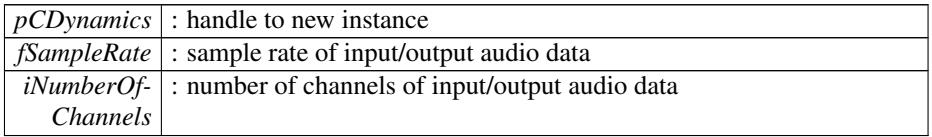

#### **Returns**

zfxError\_t : kNoError if no error

<span id="page-35-2"></span>**4.4.3.2 static** zfxError\_t CDynamicsIf::DestroyInstance **(** CDynamicsIf ∗**&** *pCDynamics* **)** [static]

## destroy an instance

#### **Parameters**

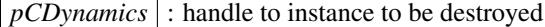

#### **Returns**

zfxError\_t : kNoError if no error

<span id="page-35-5"></span>**4.4.3.3 virtual bool** CDynamicsIf::GetBypass **( )** [pure virtual]

#### return bypass state

**Returns**

zfxError\_t : kNoError if no error

<span id="page-35-3"></span>**4.4.3.4 virtual bool** CDynamicsIf::GetChannelLink **( )** [pure virtual]

return channel link state

#### **Returns**

zfxError\_t : kNoError if no error

<span id="page-35-4"></span>**4.4.3.5 virtual** zfxError\_t CDynamicsIf::GetCurrentLevels **( int** *iChannelIdx,* **float &** *fReduction,* **float &** *fLevel* **)** [pure virtual]

returns max. level and max reduction for requested channel for each block

#### **Parameters**

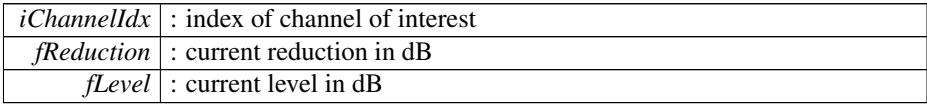

#### **Returns**

zfxError\_t : kNoError if no error

<span id="page-36-2"></span>**4.4.3.6 virtual** DynMode\_t CDynamicsIf::GetMode **( )** [pure virtual]

return current operation mode

## **Returns**

zfxError\_t : kNoError if no error

<span id="page-36-1"></span>**4.4.3.7 virtual float** CDynamicsIf::GetParam **(** DynParameter\_t *eDynParameterIdx* **)** [pure virtual]

## return current parameter

#### **Parameters**

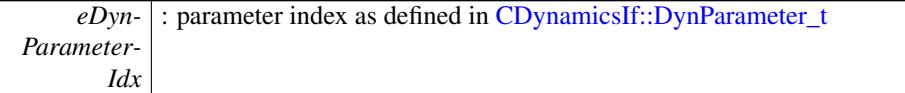

## **Returns**

float : corresponding parameter value

<span id="page-36-0"></span>**4.4.3.8 virtual** zfxError\_t CDynamicsIf::Process **( float** ∗∗ *ppfInputBuffer,* **float** ∗∗ *ppfSideChainBuffer,* **float** ∗∗ *ppfOutputBuffer,* **int** *iNumberOfFrames* **)** [pure virtual]

## processing function

#### **Parameters**

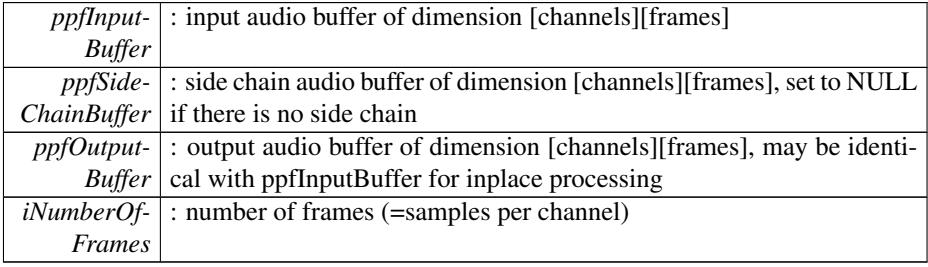

zfxError\_t : kNoError if no error

## <span id="page-37-3"></span>**4.4.3.9 virtual** zfxError\_t CDynamicsIf::Reset **( )** [pure virtual]

reset internal buffers

## **Returns**

zfxError\_t : kNoError if no error

<span id="page-37-2"></span>**4.4.3.10 virtual** zfxError\_t CDynamicsIf::SetBypass **( bool** *eBypass =* false **)** [pure virtual]

set effect to bypass mode

## **Returns**

zfxError\_t : kNoError if no error

<span id="page-37-1"></span>**4.4.3.11 virtual** zfxError\_t CDynamicsIf::SetChannelLink **( bool** *bLinkChannels* **)** [pure virtual]

enable/disable channel link

## **Parameters**

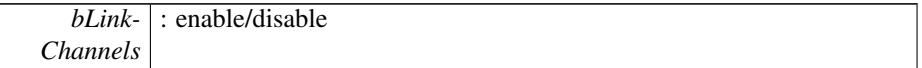

#### **Returns**

zfxError\_t : kNoError if no error

<span id="page-37-0"></span>**4.4.3.12 virtual** zfxError\_t CDynamicsIf::SetMode **(** DynMode\_t *eDynMode* **)** [pure virtual]

set operation mode

#### **Parameters**

*eDynMode* : operation mode

zfxError\_t : kNoError if no error

## <span id="page-38-1"></span>**4.4.3.13 virtual** zfxError\_t CDynamicsIf::SetParam **(** DynParameter\_t *eDynParameterIdx,* **float** *fParamValue* **)** [pure virtual]

set parameter

**Parameters**

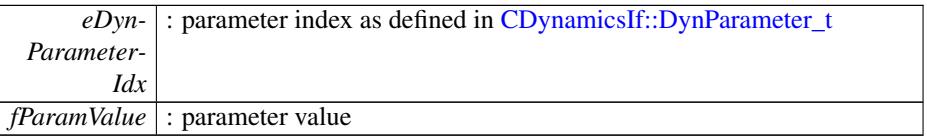

#### **Returns**

zfxError\_t : kNoError if no error

The documentation for this class was generated from the following file:

• [DynamicsIf.h](#page-50-7)

## <span id="page-38-2"></span><span id="page-38-0"></span>**4.5 CParametricEqIf Class Reference**

#include <ParamEQIf.h>

## **Public Types**

- enum EqType t { [kLP6,](#page-39-7) [kLP12,](#page-39-8) [kHP6,](#page-39-9) [kHP12,](#page-39-10) [kBP12,](#page-40-3) [kLShelv6,](#page-40-4) [kLShelv12,](#page-40-5) [kHShelv6,](#page-40-6) [kHShelv12,](#page-40-7) [kPeak12,](#page-40-8) [kNotch12,](#page-40-9) [kAP6,](#page-40-10) [kAP12,](#page-40-11) [kNumOfEqTypes](#page-40-12) }
- enum [EqParameter\\_t](#page-39-6) { [kEqParamFrequency,](#page-39-2) [kEqParamQ,](#page-39-3) [kEqParamGain,](#page-39-4) [k-](#page-39-11)[NumOfEqParameters](#page-39-11) }

#### **Public Member Functions**

- virtual [zfxError\\_t](#page-51-4) [Process](#page-42-0)(float ∗∗ppfInputBuffer=0, float ∗∗ppfOutputBuffer=0, int iNumberOfFrames=0)=0
- virtual [zfxError\\_t](#page-51-4) [SetType](#page-43-0) [\(EqType\\_t](#page-39-5) eEqType)=0
- virtual [EqType\\_t](#page-39-5) [GetType](#page-42-1) ()=0
- virtual [zfxError\\_t](#page-51-4) [SetParam](#page-43-1) [\(EqParameter\\_t](#page-39-6) eEqParameterIdx, float fParamValue)=0
- virtual float [GetParam](#page-41-0) [\(EqParameter\\_t](#page-39-6) eEqParameterIdx)=0
- virtual float [GetMagnitudeInDb](#page-41-1) (float fFrequencyInHz)=0
- virtual [zfxError\\_t](#page-51-4) [SetAddDenormalNoise](#page-42-2) (bool bAddNoise=true)=0
- virtual bool [GetAddDenormalNoise](#page-41-2) ()=0

- virtual [zfxError\\_t](#page-51-4) [SetBypass](#page-43-3) (bool bBypass=false)=0
- virtual bool [GetBypass](#page-41-3) ()=0
- virtual [zfxError\\_t](#page-51-4) [Reset](#page-42-3) ()=0

**Static Public Member Functions**

- static [zfxError\\_t](#page-51-4) [CreateInstance](#page-40-1) [\(CParametricEqIf](#page-38-2) ∗&pCParamEQ, float fSample-Rate, int iNumberOfChannels)
- static [zfxError\\_t](#page-51-4) [DestroyInstance](#page-40-2) [\(CParametricEqIf](#page-38-2) ∗&pCParamEQ)

#### <span id="page-39-0"></span>**4.5.1 Detailed Description**

Definition at line 40 of file ParamEQIf.h.

<span id="page-39-1"></span>**4.5.2 Member Enumeration Documentation**

<span id="page-39-6"></span>**4.5.2.1 enum** CParametricEqIf::EqParameter\_t

available EQ parameters, not all are always available, see CParametricEqIf::EqTypes-  $_t$ 

**Enumerator:**

```
kEqParamFrequency Frequency in Hz, CutOff or Mid (20...20kHz)
kEqParamQ Q (0.1...24)
kEqParamGain amplification in dB (-24...24)
kNumOfEqParameters
```
<span id="page-39-11"></span><span id="page-39-4"></span>Definition at line 64 of file ParamEQIf.h.

```
{
    kEqParamFrequency,
    kEqParamQ,
    kEqParamGain,
    kNumOfEqParameters
};
```
## <span id="page-39-5"></span>**4.5.2.2 enum** CParametricEqIf::EqType\_t

provided filter shapes and orders

**Enumerator:**

<span id="page-39-10"></span><span id="page-39-9"></span><span id="page-39-8"></span><span id="page-39-7"></span>*kLP6* first order low pass (6dB/oct), parameters: f\_c *kLP12* second order low pass (12dB/oct), parameters: f\_c, Q (Resonance) *kHP6* first order high pass (6dB/oct), parameters: f\_c *kHP12* second order high pass (12dB/oct), parameters: f c, Q (Resonance)

<span id="page-40-7"></span><span id="page-40-6"></span><span id="page-40-5"></span><span id="page-40-4"></span><span id="page-40-3"></span>*kBP12* second order band pass, parameters: f\_c, Q *kLShelv6* first order low shelving, parameters: f c, Gain *kLShelv12* second order low shelving, parameters: f\_c, Q, Gain *kHShelv6* first order high shelving, parameters: f\_c, Gain *kHShelv12* second order high shelving, parameters: f\_c, Q, Gain *kPeak12* second order peak, parameters: f\_c, Q, Gain *kNotch12* second order notch, parameters: f\_c, Q *kAP6* first order all pass, parameters: f\_c *kAP12* second order all pass, parameters: f\_c, Q *kNumOfEqTypes*

<span id="page-40-12"></span><span id="page-40-11"></span><span id="page-40-10"></span><span id="page-40-9"></span><span id="page-40-8"></span>Definition at line 44 of file ParamEQIf.h.

```
{
    kLP6,
   kLP12,
   kHP6,
    kHP12,
    kBP12,
    kLShelv6,
    kLShelv12,
    kHShelv6,
    kHShelv12,
    kPeak12,
    kNotch12,
    kAP6,
    kAP12,
    kNumOfEqTypes
};
```
#### <span id="page-40-0"></span>**4.5.3 Member Function Documentation**

<span id="page-40-1"></span>**4.5.3.1 static** zfxError\_t CParametricEqIf::CreateInstance **(** CParametricEqIf ∗**&** *pCParamEQ,* **float** *fSampleRate,* **int** *iNumberOfChannels* **)** [static]

create new instance of one filter

#### **Parameters**

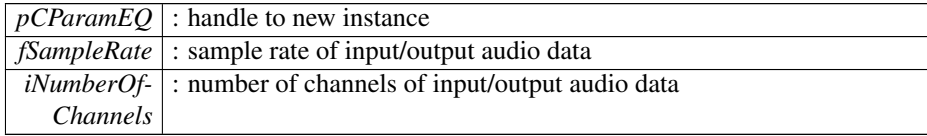

#### **Returns**

<span id="page-40-2"></span>zfxError\_t : kNoError if no error

**4.5.3.2 static** zfxError\_t CParametricEqIf::DestroyInstance **(** CParametricEqIf ∗**&** *pCParamEQ* **)** [static]

destroy an instance

#### **Parameters**

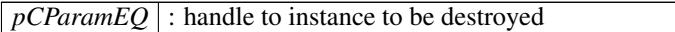

#### **Returns**

zfxError\_t : kNoError if no error

<span id="page-41-2"></span>**4.5.3.3 virtual bool** CParametricEqIf::GetAddDenormalNoise **( )** [pure virtual]

return if noise addition to avoid denormals is avtivated or not

#### **Returns**

bool : true if activated

<span id="page-41-3"></span>**4.5.3.4 virtual bool** CParametricEqIf::GetBypass **( )** [pure virtual]

return bypass state

#### **Returns**

zfxError\_t : kNoError if no error

<span id="page-41-1"></span>**4.5.3.5 virtual float** CParametricEqIf::GetMagnitudeInDb **( float** *fFrequencyInHz* **)** [pure virtual]

return magnitude response at specific frequency

## **Parameters**

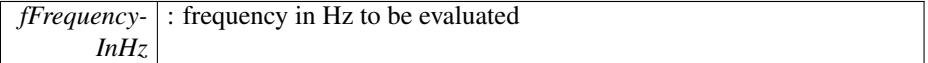

#### **Returns**

float : magnitude response in dB

<span id="page-41-0"></span>**4.5.3.6 virtual float** CParametricEqIf::GetParam **(** EqParameter\_t *eEqParameterIdx* **)** [pure virtual]

return current filter parameter

#### **Parameters**

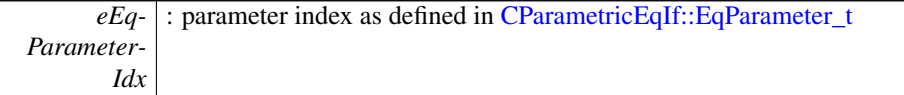

#### **Returns**

float : corresponding parameter value

<span id="page-42-1"></span>**4.5.3.7 virtual** EqType\_t CParametricEqIf::GetType **( )** [pure virtual]

return current filter type

#### **Returns**

EqType\_t : current filter type as defined in [CParametricEqIf::EqType\\_t](#page-39-5)

<span id="page-42-0"></span>**4.5.3.8 virtual** zfxError\_t CParametricEqIf::Process **( float** ∗∗ *ppfInputBuffer =* 0*,* **float** ∗∗ *ppfOutputBuffer =* 0*,* **int** *iNumberOfFrames =* 0 **)** [pure virtual]

processing function, if called with no input arguments, only the coefficients are updated internally (if necessary)

#### **Parameters**

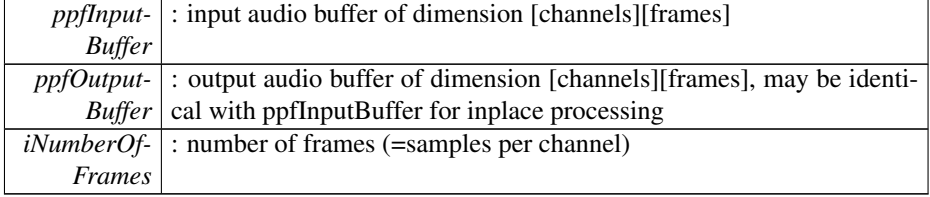

#### **Returns**

zfxError\_t : kNoError if no error

<span id="page-42-3"></span>**4.5.3.9 virtual** zfxError\_t CParametricEqIf::Reset **( )** [pure virtual]

reset internal buffers

#### **Returns**

zfxError\_t : kNoError if no error

<span id="page-42-2"></span>**4.5.3.10 virtual** zfxError\_t CParametricEqIf::SetAddDenormalNoise **( bool** *bAddNoise =* true **)** [pure virtual]

set optional noise addition to avoid denormals

#### **Parameters**

*bAddNoise* : true if noise should be added

## **Returns**

zfxError\_t : kNoError if no error

<span id="page-43-3"></span>**4.5.3.11 virtual** zfxError\_t CParametricEqIf::SetBypass **( bool** *bBypass =* false **)** [pure virtual]

set effect to bypass

#### **Returns**

zfxError\_t : kNoError if no error

<span id="page-43-1"></span>**4.5.3.12 virtual** zfxError\_t CParametricEqIf::SetParam **(** EqParameter\_t *eEqParameterIdx,* **float** *fParamValue* **)** [pure virtual]

set filter parameter (parameters are updated once per process call)

#### **Parameters**

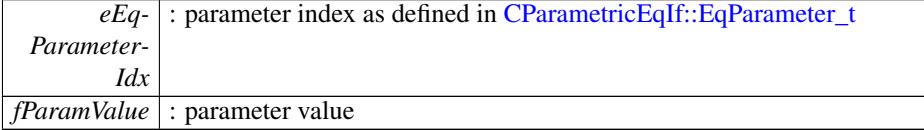

## **Returns**

zfxError\_t : kNoError if no error

<span id="page-43-0"></span>**4.5.3.13 virtual** zfxError\_t CParametricEqIf::SetType **(** EqType\_t *eEqType* **)** [pure virtual]

## set filter type

#### **Parameters**

*eEqType* : filter type as defined in [CParametricEqIf::EqType\\_t](#page-39-5)

#### **Returns**

zfxError\_t : kNoError if no error

The documentation for this class was generated from the following file:

<span id="page-43-2"></span>• [ParamEQIf.h](#page-53-1)

## <span id="page-44-0"></span>**4.6 CPhaserIf Class Reference**

#include <PhaserIf.h>

#### **Public Types**

• enum [PhParameter\\_t](#page-44-3) { [kPhParamLfoDepthRel,](#page-45-1) [kPhParamLfoFreqInHz,](#page-45-2) [kPh-](#page-45-3)[ParamFeedbackRel,](#page-45-3) [kPhParamFeedForwardRel,](#page-45-5) [kPhParamBlendRel,](#page-45-4) [kPhParam-](#page-45-6)[LpInFeedbackRel,](#page-45-6) [kPhParamStereoFadeRel,](#page-45-8) [kPhParamWetnessRel,](#page-45-7) [kNumOf-](#page-45-11)[PhParameters](#page-45-11) }

## **Public Member Functions**

- virtual zfxError t [Process](#page-47-0) (float ∗∗ppfInputBuffer, float ∗∗ppfOutputBuffer, int iNumberOfFrames)=0
- virtual [zfxError\\_t](#page-51-4) [SetLfoType](#page-48-1) [\(zfxLfoType\\_t](#page-52-0) eLfoType)=0
- virtual [zfxLfoType\\_t](#page-52-0) [GetLfoType](#page-46-1) ()=0
- virtual [zfxError\\_t](#page-51-4) [SetLfoPhaseBetweenChannels](#page-48-2) [\(zfxPhaseOffsetBetweenChanne](#page-52-1)ls-[\\_t](#page-52-1) ePhase)=0
- virtual zfxPhaseOffsetBetweenChannels t [GetLfoPhaseBetweenChannels](#page-46-2) ()=0
- virtual [zfxError\\_t](#page-51-4) [SetParam](#page-49-5) [\(PhParameter\\_t](#page-44-3) ePhParameterIdx, float fParamValue)=0
- virtual float [GetParam](#page-46-0) [\(PhParameter\\_t](#page-44-3) ePhParameterIdx)=0
- virtual [zfxError\\_t](#page-51-4) [SetNumOfStages](#page-48-0) (int iNumOfStages=5)=0
- virtual int [GetNumOfStages](#page-46-3) ()=0
- virtual [zfxError\\_t](#page-51-4) [SetAddDenormalNoise](#page-47-1) (bool bAddNoise=true)=0
- virtual bool [GetAddDenormalNoise](#page-46-4) ()=0
- virtual [zfxError\\_t](#page-51-4) [SetBypass](#page-48-3) (bool bBypass=false)=0
- virtual bool [GetBypass](#page-46-5) ()=0
- virtual [zfxError\\_t](#page-51-4) [Reset](#page-47-2) ()=0

#### **Static Public Member Functions**

- static [zfxError\\_t](#page-51-4) [CreateInstance](#page-45-9) [\(CPhaserIf](#page-43-2) ∗&pCPhaser, float fSampleRate, int iNumberOfChannels)
- static [zfxError\\_t](#page-51-4) [DestroyInstance](#page-45-10) [\(CPhaserIf](#page-43-2) ∗&pCPhaser)

#### <span id="page-44-1"></span>**4.6.1 Detailed Description**

Definition at line 40 of file PhaserIf.h.

## <span id="page-44-2"></span>**4.6.2 Member Enumeration Documentation**

#### <span id="page-44-3"></span>**4.6.2.1 enum** CPhaserIf::PhParameter\_t

available Ph parameters

**Enumerator:**

<span id="page-45-5"></span><span id="page-45-4"></span><span id="page-45-3"></span><span id="page-45-2"></span><span id="page-45-1"></span>*kPhParamLfoDepthRel* modulation range (0...1) *kPhParamLfoFreqInHz* modulation frequency (0...20) *kPhParamFeedbackRel* amount of feedback (0...0.9999) *kPhParamFeedForwardRel* amount of feedforward (modulation output) (0...1) *kPhParamBlendRel* amount of blend (modulation input) (0...1) *kPhParamLpInFeedbackRel* low pass amount in feedback path (0...0.9999) *kPhParamStereoFadeRel* crosschannel amount of processed samples (0...1) *kPhParamWetnessRel* amount of effect between (0...1) *kNumOfPhParameters*

<span id="page-45-11"></span><span id="page-45-8"></span><span id="page-45-7"></span><span id="page-45-6"></span>Definition at line 45 of file PhaserIf.h.

```
{
    kPhParamLfoDepthRel,
   kPhParamLfoFreqInHz,
   kPhParamFeedbackRel,
    kPhParamFeedForwardRel,
    kPhParamBlendRel,
    kPhParamLpInFeedbackRel,
    kPhParamStereoFadeRel,
    kPhParamWetnessRel,
    kNumOfPhParameters
};
```
#### <span id="page-45-0"></span>**4.6.3 Member Function Documentation**

<span id="page-45-9"></span>**4.6.3.1 static** zfxError\_t CPhaserIf::CreateInstance **(** CPhaserIf ∗**&** *pCPhaser,* **float** *fSampleRate,* **int** *iNumberOfChannels* **)** [static]

create new instance

## **Parameters**

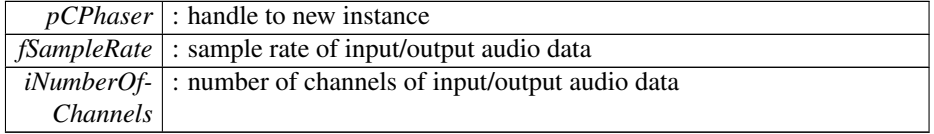

#### **Returns**

zfxError\_t: kNoError if no error

<span id="page-45-10"></span>**4.6.3.2 static** zfxError\_t CPhaserIf::DestroyInstance **(** CPhaserIf ∗**&** *pCPhaser* **)** [static]

destroy an instance

#### **Parameters**

*pCPhaser* : handle to instance to be destroyed

## **Returns**

zfxError\_t: kNoError if no error

<span id="page-46-4"></span>**4.6.3.3 virtual bool** CPhaserIf::GetAddDenormalNoise **( )** [pure virtual]

return if noise addition to avoid denormals is avtivated or not

#### **Returns**

bool : true if activated

#### <span id="page-46-5"></span>**4.6.3.4 virtual bool** CPhaserIf::GetBypass **( )** [pure virtual]

return bypass state

#### **Returns**

zfxError\_t: kNoError if no error

<span id="page-46-2"></span>**4.6.3.5 virtual** zfxPhaseOffsetBetweenChannels\_t CPhaser-If::GetLfoPhaseBetweenChannels **( )** [pure virtual]

return current phase difference between channels

## **Returns**

zfxPhaseOffsetBetweenChannels\_t : phase between succeeding channels

<span id="page-46-1"></span>**4.6.3.6 virtual** zfxLfoType\_t CPhaserIf::GetLfoType **( )** [pure virtual]

return current lfo waveform

## **Returns**

zfxLfoType\_t : lfo type

<span id="page-46-3"></span>**4.6.3.7 virtual int** CPhaserIf::GetNumOfStages **( )** [pure virtual]

return current number of stages

#### **Returns**

<span id="page-46-0"></span>int : number of stages

```
4.6.3.8 virtual float CPhaserIf::GetParam ( PhParameter_t ePhParameterIdx )
       [pure virtual]
```
return current parameter

#### **Parameters**

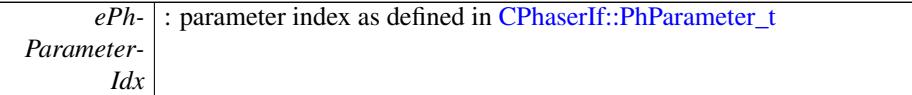

## **Returns**

float : corresponding parameter value

<span id="page-47-0"></span>**4.6.3.9 virtual** zfxError\_t CPhaserIf::Process **( float** ∗∗ *ppfInputBuffer,* **float** ∗∗ *ppfOutputBuffer,* **int** *iNumberOfFrames* **)** [pure virtual]

processing function

## **Parameters**

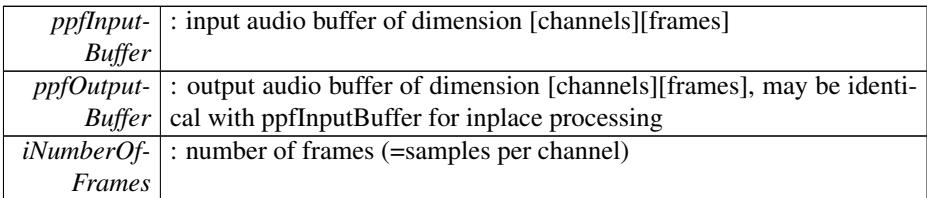

## **Returns**

zfxError\_t: kNoError if no error

<span id="page-47-2"></span>**4.6.3.10 virtual** zfxError\_t CPhaserIf::Reset **( )** [pure virtual]

reset internal buffers

#### **Returns**

zfxError\_t: kNoError if no error

<span id="page-47-1"></span>**4.6.3.11 virtual** zfxError\_t CPhaserIf::SetAddDenormalNoise **( bool** *bAddNoise =* true **)** [pure virtual]

set optional noise addition to avoid denormals

#### **Parameters**

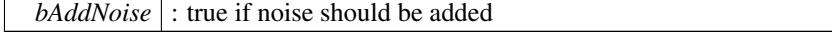

EqError\_t : kNoError if no error

<span id="page-48-3"></span>**4.6.3.12 virtual** zfxError\_t CPhaserIf::SetBypass **( bool** *bBypass =* false **)** [pure virtual]

set effect to bypass mode

#### **Returns**

zfxError\_t: kNoError if no error

<span id="page-48-2"></span>**4.6.3.13 virtual** zfxError\_t CPhaserIf::SetLfoPhaseBetweenChannels **(** zfxPhaseOffsetBetweenChannels\_t *ePhase* **)** [pure virtual]

set phase difference between succeeding channels

## **Parameters**

*ePhase* : filter type as defined in [zfxPhaseOffsetBetweenChannels\\_t](#page-52-1)

#### **Returns**

zfxError\_t: kNoError if no error

<span id="page-48-1"></span>**4.6.3.14 virtual** zfxError\_t CPhaserIf::SetLfoType **(** zfxLfoType\_t *eLfoType* **)** [pure virtual]

set lfo waveform

## **Parameters**

*eLfoType* : filter type as defined in [zfxLfoType\\_t](#page-52-0)

#### **Returns**

zfxError\_t: kNoError if no error

<span id="page-48-0"></span>**4.6.3.15 virtual** zfxError\_t CPhaserIf::SetNumOfStages **( int** *iNumOfStages =* 5 **)** [pure virtual]

set number of phaser stages (between 1...10)

#### **Parameters**

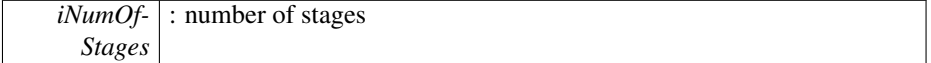

zfxError\_t: kNoError if no error

```
4.6.3.16 virtual zfxError_t CPhaserIf::SetParam ( PhParameter_t
        ePhParameterIdx, float fParamValue ) [pure virtual]
```
set parameter

**Parameters**

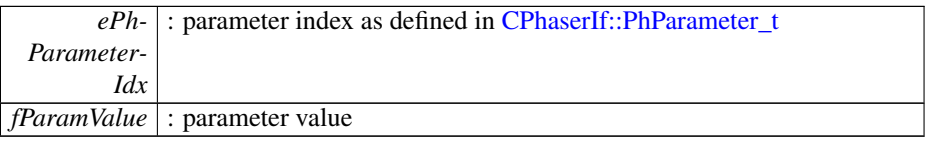

## **Returns**

zfxError\_t: kNoError if no error

The documentation for this class was generated from the following file:

• [PhaserIf.h](#page-53-3)

# <span id="page-49-0"></span>**5 File Documentation**

## <span id="page-49-1"></span>**5.1 BitCrushIf.h File Reference**

interface of the BitCrushIf class.

#include "fxpack.h" Include dependency graph for BitCrushIf.h:

## **Classes**

• class [CBitCrushIf](#page-17-3)

#### <span id="page-49-2"></span>**5.1.1 Detailed Description**

interface of the BitCrushIf class. : Definition in file [BitCrushIf.h.](#page-0-0)

## <span id="page-49-4"></span><span id="page-49-3"></span>**5.2 ChorusFlangerIf.h File Reference**

interface of the [CChorusFlangerIf](#page-21-1) class.

#include "fxpack.h" Include dependency graph for ChorusFlangerIf.h:

## **Classes**

• class [CChorusFlangerIf](#page-21-1)

## <span id="page-50-0"></span>**5.2.1 Detailed Description**

interface of the [CChorusFlangerIf](#page-21-1) class. : Definition in file [ChorusFlangerIf.h.](#page-0-0)

## <span id="page-50-6"></span><span id="page-50-1"></span>**5.3 DelayIf.h File Reference**

interface of the [CDelayIf](#page-27-3) class.

#include "fxpack.h" Include dependency graph for DelayIf.h:

#### **Classes**

- class [CDelayIf](#page-27-3)
- <span id="page-50-2"></span>**5.3.1 Detailed Description**

interface of the [CDelayIf](#page-27-3) class. : Definition in file [DelayIf.h.](#page-0-0)

## <span id="page-50-3"></span>**5.4 docugen.txt File Reference**

## <span id="page-50-4"></span>**5.4.1 Detailed Description**

source documentation main file Definition in file [docugen.txt.](#page-0-0)

## <span id="page-50-7"></span><span id="page-50-5"></span>**5.5 DynamicsIf.h File Reference**

interface of the [CDynamicsIf](#page-32-3) class.

#include "fxpack.h" Include dependency graph for DynamicsIf.h:

## **Classes**

• class [CDynamicsIf](#page-32-3)

## <span id="page-51-0"></span>**5.5.1 Detailed Description**

interface of the [CDynamicsIf](#page-32-3) class. :

<span id="page-51-6"></span>Definition in file [DynamicsIf.h.](#page-0-0)

## <span id="page-51-1"></span>**5.6 fxpack.h File Reference**

global enums and functions for fxpack

This graph shows which files directly or indirectly include this file:

#### **Enumerations**

- enum [zfxLfoType\\_t](#page-52-0) { [kSine,](#page-52-2) [kSaw,](#page-52-3) [kTriang,](#page-52-4) [kNoLfo,](#page-52-5) [kNumOfLfoTypes](#page-52-6) }
- enum [zfxPhaseOffsetBetweenChannels\\_t](#page-52-1) { [k0Degree,](#page-52-7) [k90Degree,](#page-52-8) [k180Degree,](#page-52-9) [k270Degree,](#page-52-10) [kNumOfPhaseOffsets](#page-52-11) }
- enum [zfxError\\_t](#page-51-4) { [kNoError,](#page-51-5) [kMemError,](#page-51-7) [kInvalidFunctionParamError,](#page-51-8) [kUnkno](#page-51-9)wn-[Error,](#page-51-9) [kNumOfErrors](#page-51-10) }
- enum [zfxVersion\\_t](#page-53-4) { [kzfxVersionMajor,](#page-53-5) [kzfxVersionMinor,](#page-53-6) [kzfxVersionPatch,](#page-53-7) [kzfxVersionBuild,](#page-53-8) [kNumzfxVersionInts](#page-53-9) }

## **Functions**

- const int [zfxGetVersion](#page-53-10) (const [zfxVersion\\_t](#page-53-4) eVersionIdx)
- const char ∗ [zfxGetBuildDate](#page-53-11) ()

#### <span id="page-51-2"></span>**5.6.1 Detailed Description**

global enums and functions for fxpack :

Definition in file [fxpack.h.](#page-0-0)

#### <span id="page-51-3"></span>**5.6.2 Enumeration Type Documentation**

<span id="page-51-4"></span>**5.6.2.1 enum** zfxError\_t

## error return values

**Enumerator:**

<span id="page-51-10"></span><span id="page-51-9"></span><span id="page-51-8"></span><span id="page-51-7"></span><span id="page-51-5"></span>*kNoError* no error occurred *kMemError* memory allocation failed *kInvalidFunctionParamError* one or more function parameters are not valid *kUnknownError* unknown error occurred *kNumOfErrors*

Definition at line 61 of file fxpack.h.

```
{
   kNoError,
   kMemError,
   kInvalidFunctionParamError,
   kUnknownError,
   kNumOfErrors
};
```
#### <span id="page-52-0"></span>**5.6.2.2 enum** zfxLfoType\_t

lfo specification for modulated effects

#### **Enumerator:**

<span id="page-52-4"></span><span id="page-52-3"></span><span id="page-52-2"></span>*kSine* sinusoidal oscillator *kSaw* saw oscillator *kTriang* triangular oscillator *kNoLfo* no oscillator *kNumOfLfoTypes*

<span id="page-52-6"></span><span id="page-52-5"></span>Definition at line 39 of file fxpack.h.

```
{
    kSine,
    kSaw,
    kTriang,
    kNoLfo,
    kNumOfLfoTypes
};
```
## <span id="page-52-1"></span>**5.6.2.3 enum** zfxPhaseOffsetBetweenChannels\_t

phase offset between channels for modulated effects

**Enumerator:**

```
k0Degree no phase difference between channels
k90Degree phase difference = pi/2
k180Degree phase difference = pi
k270Degree phase difference = 3pi/2
kNumOfPhaseOffsets
```
<span id="page-52-11"></span><span id="page-52-10"></span>Definition at line 50 of file fxpack.h.

{ k0Degree,

```
k90Degree,
    k180Degree,
    k270Degree,
    kNumOfPhaseOffsets
};
```
## **5.6.2.4 enum** zfxVersion\_t

## **Enumerator:**

<span id="page-53-7"></span><span id="page-53-6"></span><span id="page-53-5"></span>*kzfxVersionMajor kzfxVersionMinor kzfxVersionPatch kzfxVersionBuild kNumzfxVersionInts*

<span id="page-53-9"></span><span id="page-53-8"></span>Definition at line 71 of file fxpack.h.

```
{
   kzfxVersionMajor,
   kzfxVersionMinor,
   kzfxVersionPatch,
   kzfxVersionBuild,
   kNumzfxVersionInts
};
```
## <span id="page-53-0"></span>**5.6.3 Function Documentation**

<span id="page-53-11"></span>**5.6.3.1 const char**∗ zfxGetBuildDate **( )**

<span id="page-53-10"></span>**5.6.3.2 const int** zfxGetVersion **( const** zfxVersion\_t *eVersionIdx* **)**

## <span id="page-53-1"></span>**5.7 ParamEQIf.h File Reference**

## interface of the [CParametricEqIf](#page-38-2) class.

#include "fxpack.h" Include dependency graph for ParamEQIf.h:

## **Classes**

• class [CParametricEqIf](#page-38-2)

## <span id="page-53-2"></span>**5.7.1 Detailed Description**

<span id="page-53-3"></span>interface of the [CParametricEqIf](#page-38-2) class. : Definition in file [ParamEQIf.h.](#page-0-0)

## <span id="page-54-0"></span>**5.8 PhaserIf.h File Reference**

interface of the [CPhaserIf](#page-43-2) class.

#include "fxpack.h" Include dependency graph for PhaserIf.h:

**Classes**

• class [CPhaserIf](#page-43-2)

<span id="page-54-1"></span>**5.8.1 Detailed Description**

interface of the [CPhaserIf](#page-43-2) class. : Definition in file [PhaserIf.h.](#page-0-0)